**UNIVERSIDADE FEDERAL DO RIO GRANDE DO SUL ESCOLA DE ENGENHARIA DEPARTAMENTO DE ENGENHARIA CIVIL**

**Eduardo Braun**

# **APLICAÇÃO DE MÉTODOS DE OTIMIZAÇÃO NO DIMENSIONAMENTO DE VIGAS DE AÇO**

Porto Alegre julho 2016

## **EDUARDO BRAUN**

# **APLICAÇÃO DE MÉTODOS DE OTIMIZAÇÃO NO DIMENSIONAMENTO DE VIGAS DE AÇO**

Trabalho de Diplomação apresentado ao Departamento de Engenharia Civil da Escola de Engenharia da Universidade Federal do Rio Grande do Sul, como parte dos requisitos para obtenção do título de Engenheiro Civil

**Orientador: Felipe Schaedler de Almeida** 

Porto Alegre julho 2016

#### **EDUARDO BRAUN**

# **APLICAÇÃO DE MÉTODOS DE OTIMIZAÇÃO NO DIMENSIONAMENTO DE VIGAS DE AÇO**

Este Trabalho de Diplomação foi julgado adequado como pré-requisito para a obtenção do título de ENGENHEIRO CIVIL e aprovado em sua forma final pelo/a Professor/a Orientador/a e pela Coordenadora da disciplina Trabalho de Diplomação Engenharia Civil II (ENG01040) da Universidade Federal do Rio Grande do Sul.

Porto Alegre, julho de 2016

Prof. Felipe Schaedler de Almeida Dr. pela Universidade Federal do Rio Grande do Sul Orientador

#### **BANCA EXAMINADORA**

**Prof. Felipe Schaedler de Almeida (UFRGS)** Dr. pela Universidade Federal do Rio Grande do Sul

**Prof. Inácio Benvegnu Morsch (UFRGS)**

Dr. pela Universidade Federal do Rio Grande do Sul

**Prof. Herbert Martins Gomes (UFRGS)**

Dr. pela Universidade Federal do Rio Grande do Sul

 Dedico este trabalho aos meus pais, João e Tita, que sempre me incentivaram a trabalhar pelos meus sonhos.

#### **AGRADECIMENTOS**

Agradeço ao Professor Felipe Schaedler de Almeida por ter oportunizado o desenvolvimento de uma iniciação científica no Centro de Mecânica Aplicada e Computacional (CEMACOM), onde o aprendizado foi além das minhas expectativas e é de suma importância na minha formação. Agradeço igualmente pela qualificada e atenta orientação dedicada à produção deste trabalho.

Agradeço aos professores Lucas Festugato e Nilo Cesar Consoli e a todas as pessoas que integram o Laboratório de Ensaios Geotécnicos e Geoambientais (LEGG), pelos conhecimentos transmitidos em dois anos e meio de iniciação científica.

Agradeço à minha namorada, Clarissa, que amo muito, por estar sempre ao meu lado ao longo destes anos de graduação.

Agradeço à Universidade Federal do Rio Grande do Sul pela excelência de ensino oferecida.

Um espírito nobre engrandece o menor dos homens. *Theodore Roosevelt*

#### **RESUMO**

Este trabalho consiste na aplicação de um método de otimização denominado *Harmony Search Algorithm* ao dimensionamento de vigas de aço de seção I, soldadas e com dupla simetria. Foi elaborado um programa computacional que visa fornecer a menor área de seção possível e que atenda às exigências da Norma NBR 8800 (ASSOCIAÇÃO BRASILEIRA DE NORMAS TÉCNICAS, 2008) quanto aos estados-limites últimos de flambagem local da alma, de flambagem local da mesa e de flambagem lateral com torção, bem como ao esforço cortante de plastificação da seção. Também é respeitado o limite máximo de deslocamento vertical. O trabalho apresenta o programa, o modo como o mesmo funciona e por fim é abordada uma análise da otimização de vigas de comprimentos de 6, 9 e 12m que retrata a eficiência da aplicação de métodos de otimização no dimensionamento de vigas de aço.

# **LISTA DE FIGURAS**

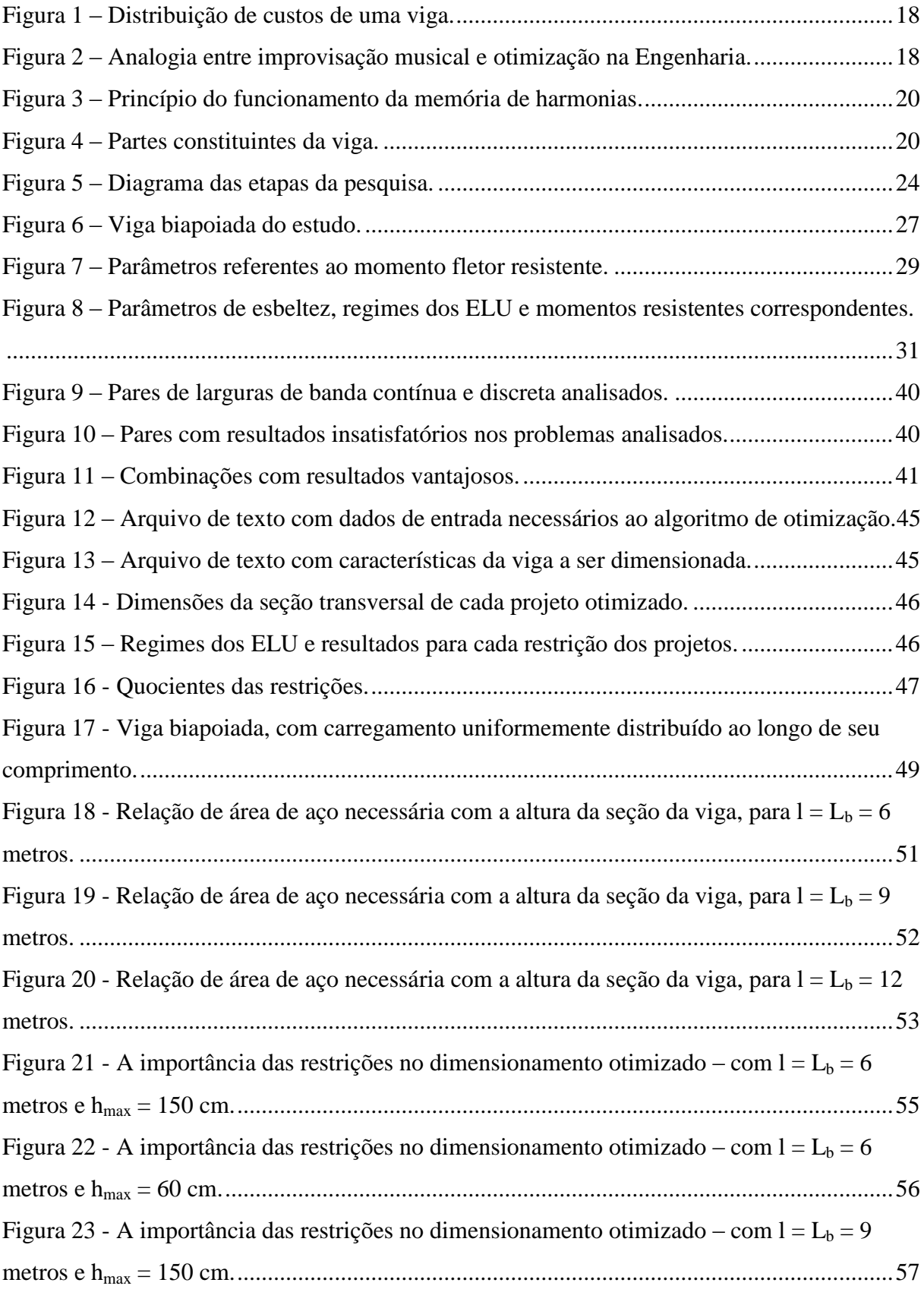

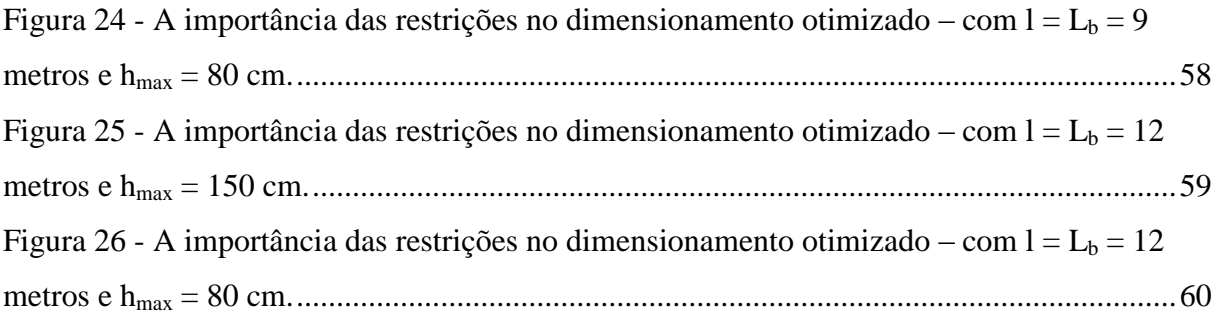

## **LISTA DE SIGLAS**

- ABNT Associação Brasileira de Normas Técnicas
- CEMACOM Centro de Mecânica Aplicada e Computacional
- LEGG Laboratório de Ensaios Geotécnicos e Geoambientais
- NBR Norma Brasileira

# **LISTA DE SÍMBOLOS**

 $A_g$  – área total da seção (cm<sup>2</sup>)

 $A_{g, MfN}$  – área mínima de seção (cm<sup>2</sup>)

 $A_w$  – área efetiva de cisalhamento (cm<sup>2</sup>)

b – metade da largura total da mesa (cm)

b<sup>f</sup> – largura da mesa da seção (cm)

b<sup>w</sup> – largura de banda - *bandwidth*

bw(gn) – largura de banda – *bandwidth –* para cada geração

bwmax – largura de banda *– bandwidth* – máximo

bwmin – largura de banda *– bandwidth* – mínimo

 $C_b$  – fator de modificação para diagrama de momento fletor não-uniforme, utilizado no ELU de FLT. Para os ELU de FLA e de FLM não exite  $C_b$ . Porém para que a fórmula 2 tenha validade para os três ELU, deve-se considerar  $C_b = 1$  para os ELU de FLA e de FLM

 $C_w$  – constante do empenamento da seção transversal (cm<sup>6</sup>)

- E módulo de elasticidade do aço (MPa)
- $ELU \text{estado}(s) \text{limite}(s)$  último(s)
- $f_{ob}$  função objetivo (cm<sup>2</sup>)
- FLA flambagem local da alma
- FLM flambagem local da mesa
- FLT flambagem lateral com torção
- f<sup>y</sup> tensão de escoamento do aço (MPa)
- gn número de gerações.

h – altura total da seção (cm)

hmax – máxima altura total da seção permitida

HCMR – taxa de consideração da memória de harmonia – *harmony memory considering rate*

HMS – tamanho da memória de harmonia – *harmony memory size*

HSA – algoritmo de busca pela harmonia – *Harmony Search Algorithm*

i – refere-se ao número da otimização realizada. É à partir do número de "i" que se iniciam os resultados daquela otimização nos arquivos de texto

it\_OT – identifica o número da iteração na otimização em que se obteve o resultado ótimo, dentre as seis mil iterações.

I<sub>min</sub> – momento de inércia mínimo para que não ocorra o deslocamento vertical máximo da  $viga$  (cm<sup>4</sup>)

 $I_x$  – momento de inércia em torno do eixo principal central paralelo às mesas da seção (cm<sup>4</sup>)

I<sup>y</sup> – momento de inércia da seção em relação ao eixo que passa pelo plano médio da alma  $\text{ (cm}^4\text{)}$ 

Iyc – momento de inércia da mesa comprimida em relação ao eixo de simetria – como a curvatura é reversa, esse momento de inércia refere-se à mesa de menor momento de inércia  $\text{cm}^4$ )

J – constante de torção da seção transversal (cm $^{4})$ 

 $k_c$  – coeficiente em geral

l – comprimento total da viga (m)

 $L$  – comprimento total da viga  $(m)$ 

 $L<sub>b</sub>$  – distância entre duas seções contidas à flambagem lateral com torção – comprimento destravado (m)

M<sup>A</sup> – valor do momento fletor solicitante de cálculo, em módulo, na seção situada a um quarto do comprimento destravado, medido a partir da extremidade da esquerda (kN.m)

M<sup>B</sup> – valor do momento fletor solicitante de cálculo, em módulo, na seção central do comprimento destravado (kN.m)

 $M<sub>C</sub>$  – valor do momento fletor solicitante de cálculo, em módulo, na seção situada a três quartos do comprimento destravado, medido a partir da extremidade da esquerda (kN.m)

Mcr – momento fletor de flambagem elástica (kN.m)

Mmax – valor do momento fletor máximo solicitante de cálculo, em módulo, no comprimento destravado (kN.m)

Mpl – momento de plastificação da seção

M<sup>r</sup> – momento fletor correspondente ao início do escoamento, incluindo a influência das tensões residuais em alguns casos (kN.m)

 $M_{\text{Rd}}$  – momento resistente de projeto (kN.m)

 $M_{\text{Rd}}^{\text{FLA}}$  – momento resistente de projeto quanto à flambagem local da alma (kN.m)

 $M_{\text{Rd}}^{\text{FLM}}$  – momento resistente de projeto quanto à flambagem local da mesa (kN.m)

 $M_{Rd}^{FLT}$  – momento resistente de projeto quanto à flambagem lateral com torção (kN.m)

 $M_{\text{Sd}}$  – momento solicitante de projeto (kN.m)

NI – número de gerações de vetor solução

par%PA\_bw\_Vc – largura de banda das variáveis contínuas no arquivo com dados de entrada para o método de otimização

PAR – parâmetro de ajuste do tom – *pitch adjusting rate*

PARmax – parâmetro máximo de ajuste do tom – *maximum pitch adjusting rate* 

PARmin – parâmetro mínimo de ajuste do tom – *minimum pitch adjusting rate*

 $q_{\text{Rd}}$  – carregamento resistente de projeto (kN/m)

 $q_{Sd}$  – carregamento solicitante de projeto (kN/m)

 $q<sub>serv</sub> - carga de serviços da estrutura (kN/m)$ 

Regime\_FLA – indica o regime do ELU de FLA, sendo que "p" significa plástico, "i" corresponde a inelástico e "e" denotaria elástico

Regime\_FLM – indica o regime do ELU de FLM, sendo que "p" significa plástico, "i" corresponde a inelástico e "e" denotaria elástico

Regime\_FLT – indica o regime do ELU de FLT, sendo que "p" significa plástico, "i" corresponde a inelástico e "e" denotaria elástico

Resistência\_Critica – serve para informar qual dos ELU foi o que forneceu menor resistência (FLA, FLM, FLT ou Mpl, sendo que Mpl significa momento de plastificação)

 $R<sub>m</sub>$  – parâmetro de monossimetria, tomado igual a 1,00 para seções com dupla simetria como a estudada neste trabalho – ver a NBR 8800 (ASSOCIAÇÃO BRASILEIRA DE NORMAS TÉCNICAS, 2008, p. 48) para informações sobre outros casos

 $r_y$  – raio de giração da seção em relação ao eixo principal de inércia perpendicular ao eixo de flexão (cm)

t – espessura da mesa da seção (cm)

 $t_f$  – espessura da mesa da seção (cm)

 $t_w$  – espessura da alma da seção (cm)

Vc(1) – variável contínua 1, que representa a altura total da seção

Vc(2) – variável contínua 2, que se refere à largura das mesas,

Vd(1) – variável discreta 1, é a posição da alma da seção na lista de espessuras de chapas

Vd(2) – variável discreta 2, é a posição que a espessura das mesas ocupa na lista de espessuras de chapas

 $V_{Sd}$  – esforço cortante solicitante de projeto (kN)

VRd – força cortante resistente de cálculo (kN)

Vpl – força cortante correspondente à plastificação da alma por cisalhamento (kN)

 $W$  – modulo de resistência (mínimo) elástico da seção, relativo ao eixo de flexão (cm<sup>3</sup>)

W<sup>c</sup> – módulo de resistência elástico do lado comprimido da seção, relativo ao eixo de flexão  $\text{(cm}^3\text{)}$ 

 $\beta_1$  – coeficiente em geral

γa1 – coeficiente de ponderação das resistências, quanto ao escoamento, à flambagem e a instabilidade

δmax – deslocamento máximo permitido por norma (mm)

λ – parâmetro de esbeltez

λ<sup>p</sup> – parâmetro de esbeltez correspondente à plastificação

 $\lambda_r$  – parâmetro de esbeltez correspondente ao início do escoamento

σ<sup>r</sup> – tensão residual de compressão nas mesas (MPa)

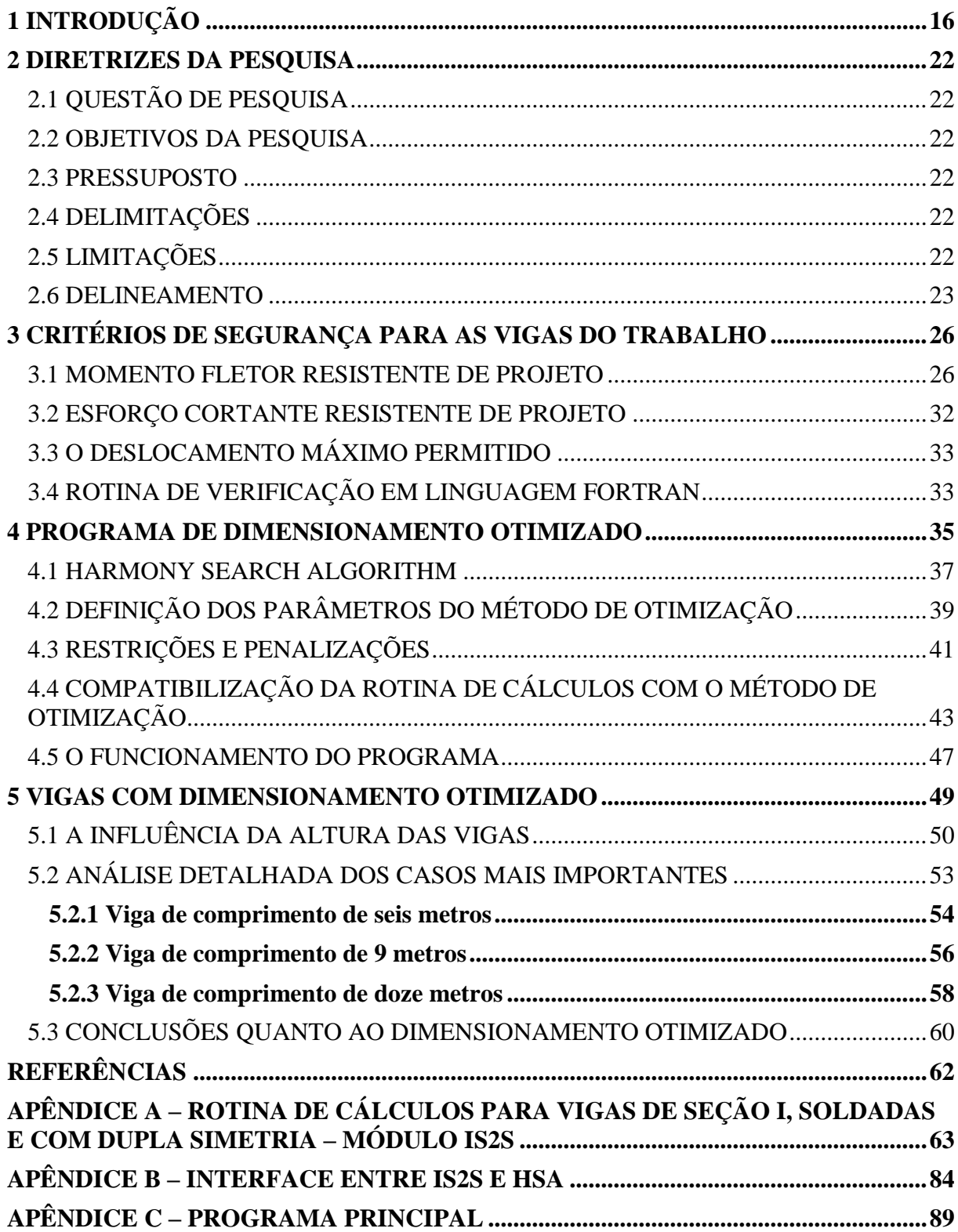

# **SUMÁRIO**

## <span id="page-17-0"></span>**1 INTRODUÇÃO**

A utilização de estruturas de aço na construção civil brasileira ainda é limitada, se comparada à utilização de concreto armado em edificações. Sobre o desenvolvimento da utilização de estruturas de aço (PINHEIRO, 2005, p. 1):

> As estruturas metálicas, têm indicadores de sua utilização em escala industrial a partir de 1750. No Brasil o início de sua fabricação foi no ano de 1812, sendo que o grande avanço na fabricação de perfis em larga escala ocorreu com a implantação das grandes siderúrgicas. Como exemplo, tem-se a Companhia Siderúrgica Nacional – CSN, que começou a operar em 1946.

Ainda de acordo com Pinheiro (2005, p. 1) o aço possui algumas vantagens como:

- 1. Fabricação das estruturas com precisão milimétrica, possibilitando um alto controle de qualidade do produto acabado;
- 2. Garantia das dimensões e propriedades dos materiais;
- 3. Material resistente a vibração e choques;
- 4. Possibilidade de execução de obras mais rápidas e limpas;
- 5. Em caso de necessidade, possibilita a desmontagem das estruturas e sua posterior montagem em outro local;
- 6. Alta resistência estrutural, possibilitando a execução de estruturas leves para vencer grandes vãos;
- 7. Possibilidade de reaproveitamento dos materiais em estoque, ou mesmo, sobras de obra.

Já como desvantagens, o autor Pinheiro (2005, p. 1) cita:

- 1. Limitação de execução em fábrica, em função do transporte até o local de sua montagem final;
- 2. Necessidade de tratamento superficial das peças contra oxidação, devido ao contato com o ar atmosférica;
- 3. Necessidade de mão de obra e equipamentos especializados para sua fabricação e montagem;
- 4. Limitação de fornecimento de perfis estruturais.

Bellei et al. (2004, p. 5) destacam outra vantagem, que se encontra no fato de as estruturas de aço em geral permitirem reforço na estrutura quando necessário.

Na construção civil brasileira, no que diz respeito às estruturas de aço de edifícios, o dimensionamento é realizado através da Norma NBR 8800 (ASSOCIAÇÃO BRASILEIRA DE NORMAS TÉCNICAS, 2008). Esta Norma estabelece requisitos mínimos de segurança para o dimensionamento, porém fica a critério do projetista definir as dimensões de seção que atenderão às exigências. Assim sendo, fica dificultado o dimensionamento racional de cada parte da edificação. O projetista terá que despender um bom tempo para conseguir, através de sucessivas tentativas, encontrar a solução mais próxima do ideal para cada parte constituinte de seu projeto.

Observando este problema se decidiu por tentar facilitar este dimensionamento para quem se confronta com a Norma e quer um projeto que seja econômico e viável no que diz respeito ao tempo gasto projetando. Para tanto, será utilizado um método de otimização. Conforme Haftka e Gür*dal* (1992, p. 1, tradução nossa):

> A otimização se preocupa em chegar ao melhor resultado de uma dada operação, ao mesmo tempo que satisfaz determinadas restrições. Os seres humanos, guiados e influenciados pelos seus meios naturais, quase instintivamente exercem todas suas funções de uma maneira que economize energia ou minimize o desconforto e a dor. A motivação é de explorar os recursos disponíveis limitados de uma maneira que maximize a produção ou o lucro. As invenções antigas dos mecanismos de alavanca ou da polia são manifestações claras do desejo do homem de maximizar a eficiência mecânica.

Foi demonstrado por Heinisuo e Mela (2014, p. 361), que para uma determinada viga sob uma certa solicitação, o custo do material que compunha a viga representou 50% do custo total da mesma. Vários fatores foram considerados neste custo total de uma viga e este resultado demonstra que o uso de seções com menor área pode representar uma economia significativa nos custos globais de uma edificação (a figura 1 ilustra os percentuais de cada custo considerado pelos autores). Portanto, no presente trabalho se buscou otimizar vigas reduzindo a área de aço que constitui suas seções. O método de otimização que foi utilizado chama-se *Harmony Search Algorithm* (HSA). Este método de otimização faz analogia entre a improvisação da música e a otimização na engenharia, conforme descrevem a figura 2 e o trecho de Lee e Geem (2005, p. 3907, tradução nossa):

> Na improvisação musical, cada músico faz soar qualquer tom dentro dos limites possíveis, juntos formando um vetor de harmonia. Se todos os tons formam uma boa

harmonia, essa experiência é armazenada na memória de cada músico e a possibilidade de formar uma boa harmonia em uma próxima ocasião é maior. Similarmente, na otimização na engenharia, cada variável de decisão escolhe inicialmente qualquer valor dentro dos limites possíveis, juntos formando um vetor de solução. Caso todos os valores das variáveis de decisão formem uma boa solução, essa experiência é guardada na memória de cada variável, e a possibilidade de formar uma boa solução é também aumentada em uma próxima ocasião.

<span id="page-19-0"></span>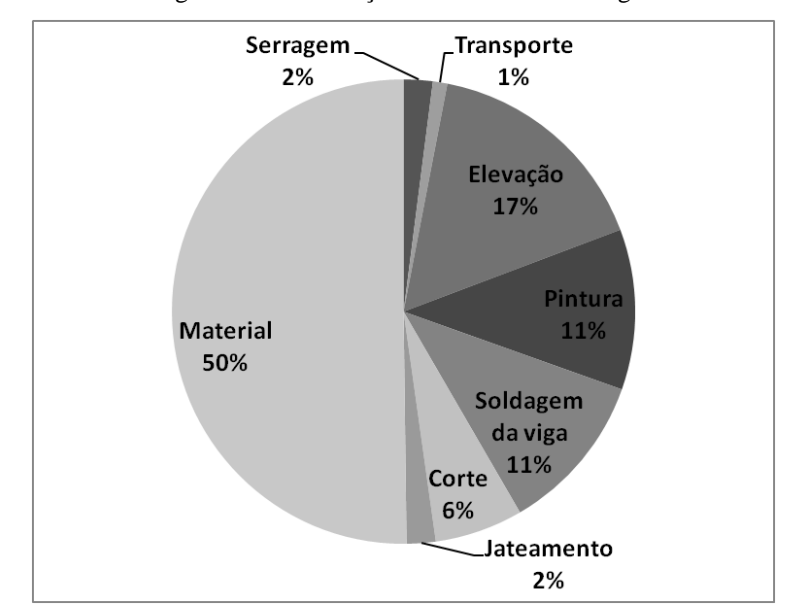

Figura 1 – Distribuição de custos de uma viga.

(fonte: MELA; HEINISUO, 2014, p. 361, tradução nossa)

<span id="page-19-1"></span>Figura 2 – Analogia entre improvisação musical e otimização na Engenharia.

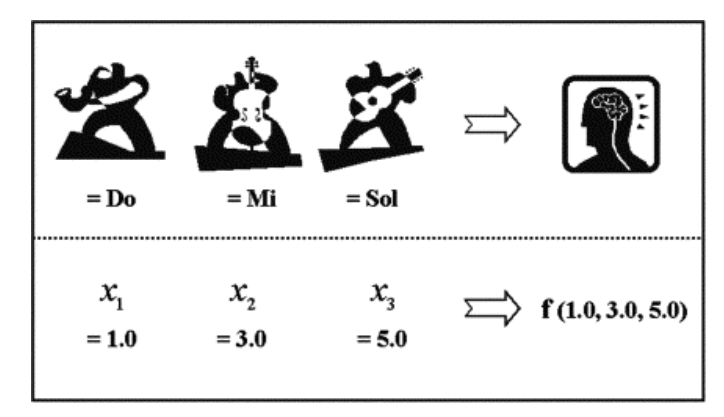

<sup>(</sup>fonte: LEE; GEEM, 2005, p. 3907)

Ainda conforme Lee e Geem (2005, p. 3908, tradução nossa):

Considere um trio de *jazz* composto por saxofone, contrabaixo e guitarra. Existe uma certa quantidade de tons preferíveis na memória de cada músico: saxofonista, {Do, Mi, Sol}; contrabaixista, {Si, Sol, Re}; e guitarrista {La, Fa, Do}. Se o saxofonista de forma aleatória toca {Sol} da memória dele {Do, Mi, Sol}, contrabaixista {Si} de {Si, Sol, Re} e o guitarrista {Do} de {La, Fa, Do}, esta harmonia (Sol, Si, Do) forma outra harmonia (musicalmente o acorde C-7). E se esta nova harmonia é melhor que a pior harmonia existente na memória de harmonias, a nova harmonia é incluída na memória de harmonias e a pior harmonia é excluída da memória de harmonias. Este procedimento é repetido até que se encontre uma harmonia fantástica.

Na otimização real, cada músico pode ser trocado por uma variável de decisão, e os sons de seus tons preferidos podem ser trocados por cada valor preferido para as variáveis. Se cada variável de decisão representar o diâmetro de um tubo de um arco entre dois nós, existe um certo número de diâmetros preferidos. E se a primeira variável escolhe {100mm} de {100mm, 300mm, 500mm}, a segunda {500mm} de {700mm, 500mm, 200mm}, e a terceira {400mm} de {600mm, 400mm, 100mm}, estes valores (100mm, 500mm, 400mm) formam outro vetor solução. E se este novo vetor é melhor que o pior vetor existente na memória de harmonias, o novo vetor é incluído na memória de harmonias e o pior vetor é excluído da memória de harmonias. Este procedimento é repetido até que algum critério de término é satisfeito.

A figura 3 ajuda a ilustrar a analogia descrita acima. Este método de otimização (HSA) é préexistente ao presente trabalho e foi implementado em linguagem Fortran 90 por Almeida e Awruch (2010). O estudo de Almeida e Awruch (2010) trata de assunto distinto do presente trabalho em vários aspectos, porém o método de otimização HSA é composto por módulos independentes e, portanto, pôde-se utilizar a implementação elaborada naquele trabalho. O método HSA foi utilizado em conjunto com uma rotina de cálculos, também em linguagem Fortran 90, que verifica os requisitos da Norma NBR 8800 (ASSOCIAÇÃO BRASILEIRA DE NORMAS TÉCNICAS, 2008) quanto ao dimensionamento de vigas de aço de seção I, soldadas, com dupla simetria e de alma não esbelta. As vigas que o trabalho contempla são biapoiadas e submetidas a um carregamento uniformemente distribuído ao longo de todo o comprimento da viga. Estes dois programas atuam em conjunto no intuito de encontrar a menor área de aço necessária, dada uma determinada configuração de viga e de solicitação. As dimensões da seção transversal da viga são a altura total da seção (h), a largura das mesas  $(b_f)$ , a espessura das mesas  $(t_f)$  e a espessura da alma  $(t_w)$ , todas demonstradas na figura 4.

Sobre as variáveis da otimização, cabem algumas definições sobre as mesmas (HAFTKA; G*Ü*RDAL, 1992, p. 3-4, tradução nossa, grifo do autor):

> Variáveis de projeto podem assumir valores **contínuos** ou **discretos**. Variáveis de projeto contínuas têm um alcance de variação e podem assumir qualquer valor dentro deste alcance. [...] Variáveis de projeto discretas só podem assumir valores isolados, tipicamente de uma lista de valores permitidos. [...] Variáveis de projeto que são geralmente tratadas como contínuas são frequentemente transformadas em discretas devido a condições de produção. Por exemplo, [...] para minimizar os custos, [...] talvez tenhamos que nos limitar a seções transversais disponíveis no mercado.

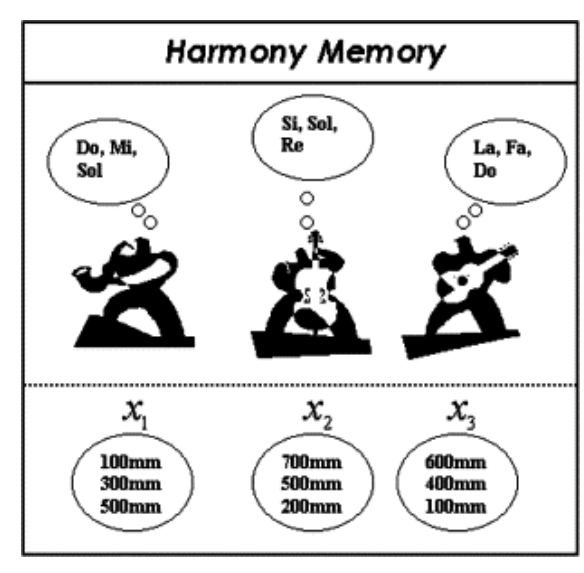

<span id="page-21-0"></span>Figura 3 – Princípio do funcionamento da memória de harmonias.

(fonte: LEE; GEEM, 2005, p. 3908)

Figura 4 – Partes constituintes da viga.

<span id="page-21-1"></span>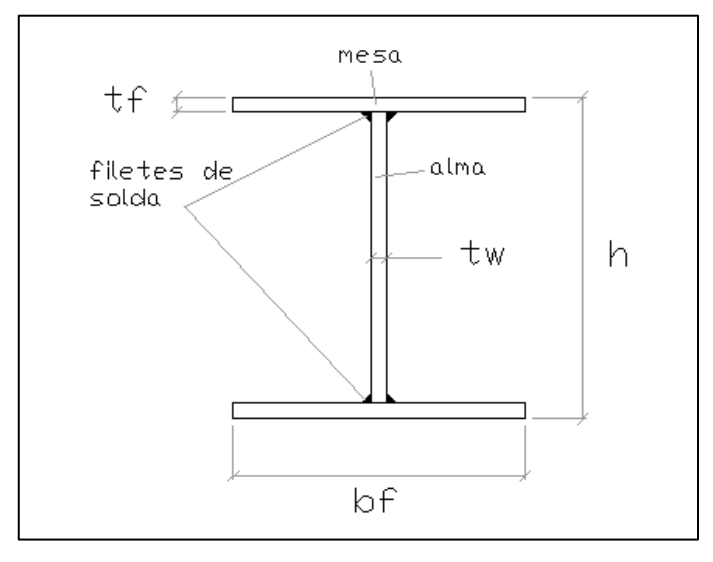

(fonte: elaborado pelo autor)

As dimensões da seção transversal da viga, encontradas na figura 4, são as variáveis de projeto deste trabalho. Tendo em vista que a seção I da qual o trabalho trata é uma composição de três chapas soldadas (duas mesas e uma alma), cabe ressaltar que na indústria metalúrgica as chapas são fabricadas com espessuras definidas (a laminação de chapas apenas se aplica a situações específicas), ou seja, é fornecida uma tabela com valores padronizados de espessuras de chapa e o comprador deve escolher dentre as espessuras disponíveis a que melhor lhe convier. Por isso neste estudo  $t_f$  e  $t_w$  são variáveis discretas, com suas espessuras sendo dimensões de chapas de aço tabeladas conforme Pfeil e Pfeil (2009, p. 344-347): tf ∈

(0,63cm, 0,8cm, 0,95cm, 1,25cm, 1,6cm, 1,9cm, 2,24cm, 2,5cm, 3,15cm; 3,75cm; 4,5cm) e tw ∈ (0,63cm, 0,8cm, 0,95cm, 1,25cm). Já quanto à largura das chapas de aço, conforme Pinheiro (2005, p. 1), a indústria de estruturas de metálicas consegue fabricar larguras de chapas (através do corte) com 1 mm de precisão e, portanto, neste trabalho  $b_f e h$  são tratadas como variáveis contínuas, com seus limites dados por 20cm  $\leq b_f \leq 50$ cm, e 40cm  $\leq h \leq$ 150cm, também conforme dimensões indicadas por Pfeil e Pfeil (2009, p. 344-347). Portanto, são quatro as variáveis de projeto utilizadas no presente trabalho, sendo duas discretas e duas contínuas. O aço utilizado nos testes realizados com o programa foi o MR 250, que conforme a Norma NBR 7007 (ASSOCIAÇÃO BRASIELIRA DE NORMAS TÉCNICAS, 2011, p. 4) tem resistência ao escoamento (fy) mínima de 250MPa e módulo de elasticidade (E) de 200.000 MPa. No decorrer do trabalho serão explicados quais os problemas estudados para verificar a eficácia do programa e os resultados encontrados para estes problemas, bem como os mecanismos de busca pela menor área que o método de otimização utiliza e quais são os requisitos da Norma NBR 8800 (ASSOCIAÇÃO BRASILEIRA DE NORMAS TÉCNICAS, 2008) para as vigas otimizadas neste trabalho.

\_\_\_\_\_\_\_\_\_\_\_\_\_\_\_\_\_\_\_\_\_\_\_\_\_\_\_\_\_\_\_\_\_\_\_\_\_\_\_\_\_\_\_\_\_\_\_\_\_\_\_\_\_\_\_\_\_\_\_\_\_\_\_\_\_\_\_\_\_\_\_\_\_\_\_\_\_\_\_\_\_\_\_\_\_\_\_\_\_\_

## <span id="page-23-0"></span>**2 DIRETRIZES DA PESQUISA**

As diretrizes para desenvolvimento do trabalho são descritas nos próximos itens.

#### <span id="page-23-1"></span>2.1 QUESTÃO DE PESQUISA

A questão de pesquisa do trabalho é: que programa computacional pode ser proposto, empregando o método *Harmony Search Algorithm* (HSA), para a otimização do projeto de vigas de aço?

## <span id="page-23-2"></span>2.2 OBJETIVOS DA PESQUISA

O objetivo principal do trabalho é a elaboração de um software aplicando o *Harmony Search Algorithm* (HSA), para o dimensionamento de vigas, gerando a menor área de seção possível.

#### <span id="page-23-3"></span>2.3 PRESSUPOSTO

O trabalho tem por pressuposto que as recomendações da NBR 8800 (ASSOCIAÇÃO BRASILEIRA DE NORMAS TÉCNICAS, 2008) relativas ao dimensionamento de vigas de aço são consideradas válidas.

#### <span id="page-23-4"></span>2.4 DELIMITAÇÕES

O trabalho delimita-se à produção de um software que dimensione vigas de aço com a menor área de seção possível, respeitando as exigências da NBR 8800 (ASSOCIAÇÃO BRASILEIRA DE NORMAS TÉCNICAS, 2008).

## <span id="page-23-5"></span>2.5 LIMITAÇÕES

São limitações do trabalho:

- a) as vigas analisadas: que são de seção I, soldadas, com dupla simetria, de alma não-esbelta, não sujeitas a momento de torção, fletidas em relação ao eixo de maior momento de inércia e bi-apoiadas;
- b) as vigas são dimensionadas quanto ao momento fletor solicitante de projeto, um deslocamento vertical máximo e quanto ao esforço cortante de plastificação da seção. Além das verificações apresentadas neste trabalho, é necessária verificação quanto à necessidade de acréscimo de enrijecedores transversais para corrigir possíveis problemas devidos ao esforço cortante;
- c) as dimensões das variáveis da seção das vigas: 40 cm  $\leq$  h  $\leq$  150 cm; 20 cm  $\leq$  b<sub>f</sub>  $≤ 50$  cm; t<sub>f</sub> ∈ (0,63cm, 0,8cm, 0,95cm, 1,25cm, 1,6cm, 1,9cm, 2,24cm, 2,5cm, 3,15cm, 3,75cm, 4,5cm); e  $t_w \in (0.63cm, 0.8cm, 9.5cm, 1.25cm)$ . Limites estes adotados conforme lista de referência (PFEIL; PFEIL, 2009, p. 344-347).

#### <span id="page-24-0"></span>2.6 DELINEAMENTO

O trabalho foi realizado através das etapas apresentadas a seguir, que estão representadas na figura 5, e são descritas nos próximos parágrafos:

- a) pesquisa bibliográfica;
- b) análise do problema;
- c) programação dos critérios de segurança utilizados no dimensionamento de vigas de aço;
- d) desenvolvimento das interfaces entre o HSA (programa já existente) e a rotina de verificação de vigas metálicas;
- e) estudo e ajuste dos parâmetros do método de otimização;
- f) aplicação dos programas desenvolvidos no dimensionamento de vigas;
- g) validação do software;
- h) análise dos resultados.

A pesquisa bibliográfica teve por objetivo obter o mais elevado nível de informações e precisão para o desenvolvimento do trabalho e a mesma esteve presente em quase todas as etapas da pesquisa.

Na análise do problema foram definidas as vigas a serem estudadas no trabalho. Nesta etapa se decidiu quais tipos de carregamentos seriam analisados, quais as verificações que seriam necessárias no dimensionamento e também foram definidos quais os dados de entrada e de saída do software.

A programação dos critérios de segurança utilizados no dimensionamento de vigas de aço foi a etapa onde as exigências da NBR 8800 (ASSOCIAÇÃO BRASILEIRA DE NORMAS TÉCNICAS, 2008) relativas ao dimensionamento de vigas de aço foram escritas em uma rotina de cálculos em linguagem Fortran 90. Esta rotina recebe os dados de entrada e fornece, dentre outras informações, o mais importante para a otimização que seria o momento resistente de cálculo ( $M_{\text{Rd}}$ ), o valor do esforço cortante de plastificação ( $V_{\text{Rd}}$ ) e o momento de inércia em torno do eixo principal central paralelo às mesas da seção da viga ( $I_x$  – que é utilizado pelo programa para observar as restrições quanto ao deslocamento vertical máximo da viga).

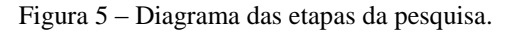

<span id="page-25-0"></span>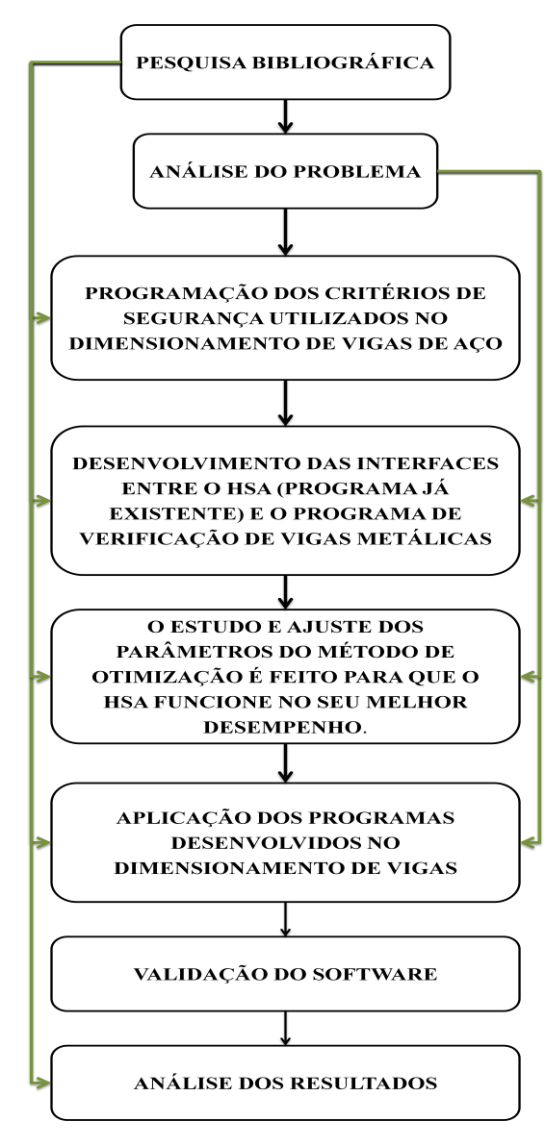

(fonte: elaborado pelo autor)

O desenvolvimento das interfaces entre o HSA (programa já existente) e o a rotina de cálculos de verificação de vigas metálicas foi a parte do trabalho na qual foram unidos a rotina de cálculos elaborada na etapa anterior com uma implementação do método de otimização (HSA). Após esta etapa os dois funcionaram como um programa só, buscando minimizar a área de seção das vigas.

O estudo e ajuste dos parâmetros do método de otimização foi feito para que o HSA funcionasse no seu melhor desempenho, ou seja, tendo uma boa aproximação dos ótimos globais e locais com baixo custo computacional.

A aplicação dos programas desenvolvidos no dimensionamento de vigas foi o momento em que a otimização foi colocada em prática. Distintos problemas de dimensionamento foram realizados para uma posterior análise.

Foi feita uma validação do software, que conteve cálculos feitos manualmente com base nos dados de entrada e saída de alguns dos problemas testados, para verificar se de fato os resultados estavam de acordo com as exigências da NBR 8800 (ASSOCIAÇÃO BRASILEIRA DE NORMAS TÉCNICAS, 2008).

E por fim, foi feita uma análise dos resultados que retratou a eficiência do software, a viabilidade computacional do mesmo, e foram observados alguns aspectos das condições em que se encontravam as vigas tendo as mesmas dimensões próximas do mínimo permitido por norma, bem como em cima de quais restrições que o programa atuou para chegar a área mínima, quais os fatores mais importantes a serem observados.

## <span id="page-27-0"></span>**3 CRITÉRIOS DE SEGURANÇA PARA AS VIGAS DO TRABALHO**

Neste trabalho as vigas são verificadas quanto aos estados-limites últimos (ELU) de flambagem local da alma (FLA), de flambagem local da mesa (FLM) e de flambagem lateral com torção (FLT). Também é analisada uma exigência quanto ao esforço cortante de plastificação da seção, porém, mesmo sendo analisada a segurança quanto a esta plastificação, ainda se faz necessária uma verificação adicional (que não foi abordada neste trabalho) para analisar se é necessária ou não a inclusão de enrijecedores transversais para conter uma possível flambagem (instabilidade) devido ao esforço cortante. A terceira e última verificação que é realizada diz respeito ao deslocamento vertical máximo permitido pela Norma NBR 8800 (ASSOCIAÇÃO BRASILEIRA DE NORMAS TÉCNICAS, 2008, p. 117). Este problema dos deslocamentos máximos poderia ser amenizado com a aplicação de contraflechas, que absorveriam uma parcela do deslocamento causada pelo carregamento permanente, porém com a análise feita neste estudo (sem considerar a contra-flecha) considera-se que os resultados ficam mais completos, com maior segurança. Este deslocamento será observado através de um momento de inércia mínimo que garanta que o deslocamento máximo permitido não ocorra. Os próximos itens explicam detalhadamente como é feita a verificação das restrições quanto ao momento fletor, ao esforço cortante e ao deslocamento máximo para as vigas de aço, conforme a NBR 8800 (ASSOCIAÇÃO BRASILEIRA DE NORMAS TÉCNICAS, 2008).

#### <span id="page-27-1"></span>3.1 MOMENTO FLETOR RESISTENTE DE PROJETO

São necessárias algumas informações iniciais, dados de entrada, para que uma viga possa ser verificada de acordo com a Norma NBR 8800 (ASSOCIAÇÃO BRASILEIRA DE NORMAS TÉCNICAS, 2008) e que seja determinado qual o momento fletor resistente de cálculo ( $M_{\text{Rd}}$ ) da mesma. São estas informações iniciais:

- a) as características do aço (E e  $f_v$ );
- b) as dimensões da seção transversal da viga, demonstradas na figura 4;
- c) o momento fletor solicitante de cálculo  $(M_{Sd})$  que corresponde ao maior valor de momento solicitante encontrado quando aplicados os carregamentos solicitantes de projeto;

d) e o comprimento de flambagem da viga  $(L_b)$ , que corresponde a distância entre duas seções contidas à flambagem lateral com torção (comprimento destravado). Neste trabalho o comprimento de flambagem  $(L_b)$  sempre foi considerado como sendo igual ao comprimento total da viga (l), conforme ilustrado na figura 6.

<span id="page-28-0"></span>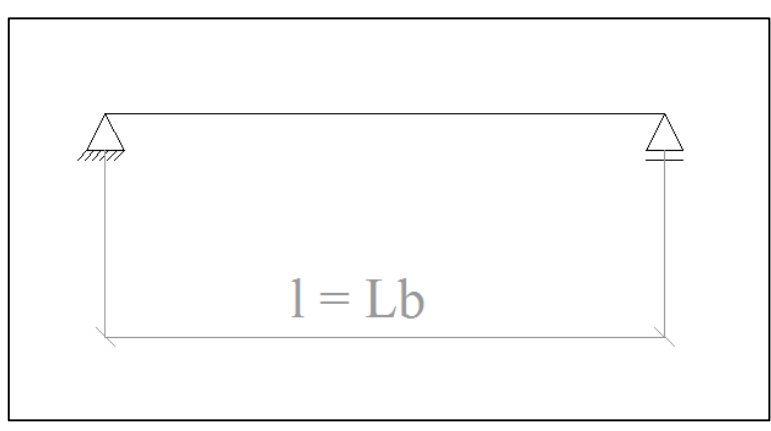

Figura 6 – Viga biapoiada do estudo.

Para verificar o momento resistente de projeto  $(M_{Rd})$  das vigas foram levados em consideração os estados-limites últimos, que são voltados à maior segurança da estrutura, ou seja, têm as combinações mais desfavoráveis de ações possíveis. As vigas são verificadas quanto aos ELU de flambagem local da alma, de flambagem local da mesa e de flambagem lateral com torção. Cada um dos três ELU pode ocorrer em regime plástico, inelástico ou elástico, dependendo da esbeltez da alma e das mesas da viga. Ao final das verificações, o momento resistente de projeto deve ser maior ou igual ao momento solicitante de projeto para que a viga esteja de acordo com as exigências da Norma quanto ao momento fletor.

Conforme a NBR 8800 (ASSOCIAÇÃO BRASILEIRA DE NORMAS TÉCNICAS, 2008, p. 130) a fórmula 1 é o caso de vigas verificadas no regime plástico, a fórmula 2 mostra o  $M_{\text{Rd}}$ verificado conforme o regime inelástico e a fórmula 3 contempla as vigas sendo verificadas no regime elástico – a alma da seção no regime elástico representaria uma viga de alma esbelta e este estudo só aborda vigas de alma não-esbeltas, portanto, para o ELU de FLA só é feita a verificação nos regimes plástico ou inelástico.

<sup>(</sup>fonte: elaborado pelo autor)

a) para  $\lambda \leq \lambda_p$ :

$$
M_{\rm Rd} = \frac{M_{\rm pl}}{\gamma_{\rm a1}}\tag{formula 1}
$$

b) para 
$$
\lambda_p < \lambda < \lambda_r
$$
:

$$
M_{\text{Rd}} = \frac{C_{b}}{\gamma_{a1}} \left[ M_{\text{pl}} - (M_{\text{pl}} - M_{\text{r}}) \frac{\lambda - \lambda_{\text{p}}}{\lambda_{\text{r}} - \lambda_{\text{p}}} \right] \le \frac{M_{\text{pl}}}{\gamma_{a1}} \tag{fórmula 2}
$$

c) para  $\lambda > \lambda_r$ :

$$
M_{\rm Rd} = \frac{M_{\rm cr}}{\gamma_{a1}} \le \frac{M_{\rm pl}}{\gamma_{a1}}
$$
 (fórmula 3)

Onde:

 $M_{\text{pl}}$  = momento fletor de plastificação da seção transversal;

 $γ<sub>a1</sub> = coefficiente de ponderação da resistência (γ<sub>a1</sub> = 1,1);$ 

 $λ =$  parâmetro de esbeltez;

 $\lambda_p$  = parâmetro de esbeltez correspondente à plastificação;

 $C_b$  = fator de modificação para diagrama de momento fletor não-uniforme, utilizado no ELU de FLT. Para os ELU de FLA e de FLM não exite  $C_b$ . Porém, para que a fórmula 2 tenha validade para os três ELU deve-se considerar  $C_b = 1$  para os ELU de FLA e de FLM;

 $M_r$  = momento fletor correspondente ao início do escoamento, incluindo a influência das tensões residuais em alguns casos;

 $\lambda_r$  = parâmetro de esbeltez correspondente ao início do escoamento;

 $M_{cr}$  = momento fletor de flambagem elástica.

 $O C_b$  é um fator que visa transformar ou equivaler um diagrama de momentos qualquer para um diagrama com momento constante. Em se tratando dos ELU de FLA e de FLM, não existe  $C_b$ , portanto, para que a fórmula 2 tenha validade,  $C_b$  tem valor igual a 1 nestes dois ELU, e para calcular o fator de modificação para diagrama de momento fletor não-uniforme  $(C_b)$  para o ELU de FLT, utiliza-se a fórmula 4.

$$
C_{b} = \frac{12.5 \text{ M}_{\text{max}}}{2.5 \text{ M}_{\text{max}} + 3 \text{ M}_{\text{A}} + 4 \text{ M}_{\text{B}} + 3 \text{ M}_{\text{C}}} R_{m} \le 3.0
$$
 (fórmula 4)

Onde:

 $M<sub>max</sub>$  = valor do momento fletor máximo solicitante de cálculo, em módulo, no comprimento destravado;

 $M_A$  = valor do momento fletor solicitante de cálculo, em módulo, na seção situada a um quarto do comprimento destravado, medido a partir da extremidade da esquerda;

 $M_B$  = valor do momento fletor solicitante de cálculo, em módulo, na seção central do comprimento destravado;

 $M<sub>C</sub>$  = valor do momento fletor solicitante de cálculo, em módulo, na seção situada a três quartos do comprimento destravado, medido a partir da extremidade da esquerda;

 $R<sub>m</sub>$  = parâmetro de monossimetria, tomado igual a 1,00 para seções com dupla simetria como a estudada neste trabalho – ver a NBR 8800 (ASSOCIAÇÃO BRASILEIRA DE NORMAS TÉCNICAS, 2008, p. 48) para informações sobre outros casos.

Na figura 7 podem ser visualizados parâmetros referentes ao momento fletor resistente.

<span id="page-30-0"></span>

| Tipo de<br>seção e eixo<br>de flexão                        | <b>Estados-</b><br>limites<br>aplicáveis | $M_r$                                          | $M_{cr}$                | λ                             | $\lambda_{\bf p}$                      | $\lambda_{\bf r}$      |
|-------------------------------------------------------------|------------------------------------------|------------------------------------------------|-------------------------|-------------------------------|----------------------------------------|------------------------|
| Seções I com<br>dois eixos de<br>simetria não<br>sujeitas a | <b>FLT</b>                               | $(f_y - \sigma_r)$ W<br>Ver Nota 5 a<br>seguir | Ver Nota 1 a<br>seguir  | $rac{L_b}{r_y}$               | E<br>1,76                              | Ver Nota 1 a<br>seguir |
| momento de<br>torção,<br>fletidas em                        | <b>FLM</b>                               | $(f_y - \sigma_r)$ W<br>Ver Nota 5 a<br>seguir | Ver Nota 6 a<br>seguir  | b/t<br>Ver Nota 8 a<br>seguir | $\cal E$<br>0,38<br>$\overline{f_{y}}$ | Ver nota 6 a<br>seguir |
| relação ao<br>eixo de maior<br>momento de<br>inércia        | <b>FLA</b>                               | $f_{y}$ W                                      | Viga de alma<br>esbelta | $\frac{h}{t_w}$               | $\cal E$<br>3,76                       | $\cal E$<br>5,70       |

Figura 7 – Parâmetros referentes ao momento fletor resistente.

(fonte: elaborado pelo autor)

Onde:

 $\sigma_r$  = tensão residual de compressão nas mesas;

W = módulo de resistência (mínimo) elástico da seção, relativo ao eixo de flexão;

 $r_y$  = raio de giração da seção em relação ao eixo principal de inércia perpendicular ao eixo de flexão;

b = metade da largura total da mesa;

 $t =$  espessura da mesa.

Quanto às notas relacionadas à figura 7, a Nota 1 refere-se às fórmulas 5, 6, 7 e 8:

$$
\lambda_{\rm r} = \frac{1,38\sqrt{I_{\rm y}} \int}{r_{\rm y} \int \beta_{1}} \sqrt{1 + \frac{27C_{\rm w} \beta_{1}^{2}}{I_{\rm y}}}
$$
(fórmula 5)  

$$
M_{\rm cr} = \frac{C_{\rm b} \pi^{2} E I_{\rm y}}{L_{\rm b}^{2}} \sqrt{\frac{C_{\rm w}}{I_{\rm y}} \left(1 + 0039 \frac{J L_{\rm b}^{2}}{C_{\rm w}}\right)}
$$
(fórmula 6)

Sendo:

$$
\beta_1 = \frac{(f_y - \sigma_r)W}{E J}
$$
 (fórmula 7)

$$
C_{\rm w} = \frac{I_{\rm y}(h - t_{\rm f})^2}{4}
$$
 (fórmula 8)

Onde:

 $I_y$  = momento de inércia da seção em relação ao eixo que passa pelo plano médio da alma;

J = constante de torção da seção transversal;

 $\beta_1$  = coeficiente em geral;

 $C_w$  = constante do empenamento da seção transversal.

As notas 5 e 8 da NBR 8800 (ASSOCIAÇÃO BRASILEIRA DE NORMAS TÉCNICAS, 2008, p. 136) são:

5) A tensão residual de compressão nas mesas,  $\sigma_r$ , deve ser tomada igual a 30% da resistência ao escoamento do aço utilizado.

[...]

8) **b/t** é a relação entre largura e espessura aplicável à mesa do perfil; no caso de seções I e H com um eixo de simetria, **b/t** refere-se à mesa comprimida (para mesas de seções I e H, **b** é a metade da largura total, [...]).

E a nota 6 se refere à fórmula 9.

$$
M_{cr} = \frac{0.90 \text{ E k}_c}{\lambda^2} W_c, \qquad \lambda_r = 0.95 \sqrt{\frac{E}{(f_y - \sigma_r)/k_c}}
$$
 (fórmula 9)

Sendo:

 $k_c$  = coeficiente em geral.

<span id="page-32-0"></span>A figura 8 ilustra onde se encontram os regimes dos ELU de acordo com a esbeltez, bem como o tipo de momento que é atribuído a cada regime.

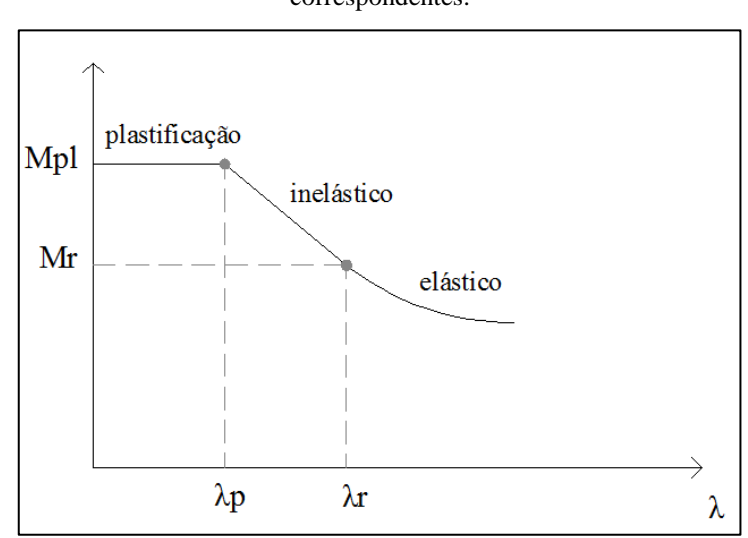

Figura 8 – Parâmetros de esbeltez, regimes dos ELU e momentos resistentes correspondentes.

<sup>(</sup>fonte: elaborado pelo autor)

#### <span id="page-33-0"></span>3.2 ESFORÇO CORTANTE RESISTENTE DE PROJETO

Neste trabalho o esforço cortante resistente de projeto ( $V_{\text{Rd}}$ ) será calculado somente quanto à plastificação da seção devido ao mesmo. Este  $V_{\text{Rd}}$  foi incluído no trabalho observado que caso a viga fosse dimensionada sem esta verificação e se constatasse que poderia ocorrer a plastificação da mesma devido ao esforço cortante, não existiriam medidas corretivas de fácil execução, resultando na necessidade de um novo dimensionamento. Porém, mesmo sendo analisada a segurança quanto a esta plastificação, ainda é necessária uma verificação quanto à força cortante para saber se é necessária ou não a inclusão de enrijecedores transversais para conter possíveis instabilidades na viga devido a e este esforço. Estas verificações não foram abordadas no programa porque requerem uma quantidade grande de dados de entrada, dificultando a formulação de problemas. Não foram abordadas também porque podem ser feitas com relativa simplicidade após o dimensionamento que este trabalho proporciona. O cálculo quanto ao esforço cortante de plastificação será feito conforme recomenda a NBR 8800 (ASSOCIAÇÃO BRASILEIRA DE NORMAS TÉCNICAS, 2008, p. 50-51) e é mostrado nas fórmulas 10, 11 e 12:

$$
V_{Rd} = \frac{V_{pl}}{\gamma_{a1}} \tag{formula 10}
$$

Onde:

 $V_{\text{Rd}}$  = força cortante resistente de cálculo;

 $V_{\text{pl}}$  = força cortante correspondente à plastificação da alma por cisalhamento;

 $y_{a1}$  = coeficiente de ponderação das resistências, quanto ao escoamento, à flambagem e a instabilidade.

$$
V_{pl} = 0.60 A_w f_y \tag{formula 11}
$$

Onde:

 $A_w$  = área efetiva de cisalhamento.

$$
A_w = h t_w \tag{formula 12}
$$

## <span id="page-34-0"></span>3.3 O DESLOCAMENTO MÁXIMO PERMITIDO

Para o deslocamento vertical máximo ( $\delta_{\text{max}}$ ) das vigas foi considerada a situação de vigas de piso conforme a Norma NBR 8800 (ASSOCIAÇÃO BRASILEIRA DE NORMAS TÉCNICAS, 2008, p. 117), onde é descrito que o deslocamento máximo não deve exceder L/350 (a tricentésima-quinquagésima parte do comprimento da viga), bem como não deve ultrapassar 15mm –  $\delta_{\text{max}} \leq \text{Mín } (L/350; 15 \text{mm})$  – considerando que possam haver paredes solidarizadas com a viga, sobre ou sob a mesma. Para a consideração do deslocamento máximo permitido foram utilizados os carregamentos de serviço da estrutura  $(q<sub>serv</sub>)$ , referentes ao Estado Limite de Serviço. A fórmula 13 explica como é calculado o momento de inércia mínimo para as vigas deste trabalho – biapoiadas, com carregamento uniformemente distribuído ao longo de todo o vão da viga (BELLEI et al., 2004, p. 275).

$$
I_{min} = \frac{5 \times q_{serv} \times l^4}{384 \times E \times \delta_{max}}
$$
 (fórmula 13)

#### Onde:

 $I_{min}$  = momento de inércia mínimo para que não ocorra o deslocamento máximo da viga;

 $q<sub>serv</sub> = \text{carrregamento de serviço da estrutura};$ 

 $\delta_{\text{max}}$  = deslocamento máximo permitido por Norma.

#### <span id="page-34-1"></span>3.4 ROTINA DE VERIFICAÇÃO EM LINGUAGEM FORTRAN

Foi escrita uma rotina de cálculos em linguagem Fortran 90 que verifica vigas de aço de acordo com as recomendações da NBR 8800 (ASSOCIAÇÃO BRASILEIRA DE NORMAS TÉCNICAS, 2008) descritas neste capítulo. Esta rotina, que se encontra no apêndice A, recebe como dados de entrada:  $M_{Sd}$ , E, f<sub>y</sub>, L<sub>b</sub>, h, t<sub>w</sub>, b<sub>f</sub> e t<sub>f</sub>; e com estes dados fornece: o  $M_{Rd}$ , o

 $I_x$  e o  $V_{Rd}$  da seção. A rotina foi unida com a implementação do método de otimização de Almeida e Awruch (2010), conforme será explicado ao longo do trabalho.
## **4 PROGRAMA DE DIMENSIONAMENTO OTIMIZADO**

Em algoritmos de otimização, a principal forma de se pensar em redução de custos é com economia de material. Haftka e Gür*dal* (1992, p. 1, tradução nossa) destacam:

> A importância do peso mínimo para os projetos de estruturas foi reconhecido primeiramente pela indústria aeroespacial, onde os projetos estruturais das aeronaves são frequentemente controlados mais pelo peso do que pelas considerações de preço. Em outras indústrias lidando com sistemas de engenharia civil, mecânica e automotiva, o custo pode ser a consideração primária embora o peso do sistema afete o seu custo e performance.

A figura 1 evidencia que a quantidade de aço empregada em uma viga afeta significativamente o custo total da mesma, validando e recomendando a utilização de um método de otimização para dimensionar vigas. Os métodos de otimização, de uma forma geral, trabalham em torno de funções. Haftka e Gür*dal* (1992, p. 5, tradução nossa, grifo do autor) comentam sobre tais funções: "A noção de otimização também implica que existam algumas funções de mérito f(**x**) = [f1(**x**), f2(**x**),..., fp(**x**)] que podem ser melhoradas e podem ser utilizadas como medidas de efetividade do projeto. A terminologia comum para tais funções é **funções objetivo**.". O presente estudo trabalhará com uma única função objetivo, que será a busca pela menor área de seção para as vigas. Sobre o processo de solução básico que os métodos de otimização em geral utilizam, tem-se (HAFTKA; G*Ü*RDAL, 1992, p. 12, tradução nossa, grifo do autor):

> Os métodos de otimização discutidos neste texto são majoritariamente técnicas de busca numérica. Estas técnicas começam desde uma solução inicial e procedem em pequenos passos para melhorar o valor da função objetivo, ou o grau de conformidade com as restrições, ou ambos. A busca é terminada quando não se alcançam mais progressos na melhora da função objetivo sem a violação de alguma das restrições. Alguns métodos de otimização são terminados quando o progresso em melhorar a função objetivo se torna muito lento. [...]. Nós vamos utilizar tipicamente **n** para denotar o número de variáveis de projeto, para que a procura pelo ótimo seja realizada no espaço de **n**-dimensões de variáveis reais Rn. Todos os pontos neste espaço constituem uma solução possível.

As variáveis de projeto deste estudo já foram discutidas. Quanto às restrições, a Norma NBR 8800 (ASSOCIAÇÃO BRASILEIRA DE NORMAS TÉCNICAS, 2008) impõe algumas, estas quanto à segurança do projeto. Quanto às restrições do projeto, Haftka e Gür*dal* (1992, p. 159-160, tradução nossa) citam:

(fórmula 14)

As restrições dividem o espaço de soluções em dois domínios, o domínio viável, onde as restrições são satisfeitas, e o domínio impraticável onde pelo menos uma das restrições é violada. [...] Na maioria dos problemas de otimização estrutural as restrições de inequação estabelecem limites nos tamanhos, tensões, deslocamentos, etc. Estes limites têm grande impacto no projeto, tal que tipicamente várias das restrições de inequação são ativas no seu valor mínimo.

A formulação e a solução do problema devem ser bem observados (HAFTKA; G*Ü*RDAL, 1992, p. 14, tradução nossa):

> A formulação e a solução do problema de otimização estrutural também são importantes. Primeiramente, como a análise tem que ser repetida várias vezes durante o processo de otimização, pode ser crucial utilizar um método de solução que tem um custo computacional baixo.

O método que é empregado neste trabalho é irrestrito, contudo, são utilizadas restrições combinadas com penalizações, o que torna o método vantajoso, conforme Haftka e Gür*dal* (1992, p. 186, tradução nossa), "Ao invés de aplicar restrições nós as trocamos por penalidades que dependem do grau de violação da restrição. Esta aproximação é atraente porque troca um problema de otimização restrito por um irrestrito.". Sobre as penalidades, as mesmas devem ser elaboradas com cuidado (HAFTKA; G*Ü*RDAL, 1992, p. 186, tradução nossa):

> As penalidades associadas com a violação das restrições têm que ser altas o suficiente para que as restrições sejam só levemente violadas. No entanto, assim como existem problemas associados em impor grandes penalidades de forma repentina na vida real, existem dificuldades numéricas associadas com tal prática na otimização numérica. Por esta razão optamos por uma aproximação gradual onde começamos com pequenas penalidades e as aumentamos gradualmente.

Neste estudo a penalização que será aplicada caso alguma restrição seja violada é a adição de área de seção à função objetivo, de acordo com a restrição que foi violada e com o seu grau de violação. Um exemplo de como funciona a aplicação das penalizações se encontra na fórmula  $14:$ 

$$
f_{ob} = A_g(1 + penaliza\zeta \tilde{o}es)
$$

Onde:  $f_{ob}$  = função objetivo;  $A_g$  = área total da seção;

penalizações = sua aplicação depende se ocorre violação de alguma restrição do problema e o seu valor depende do grau de violação, conforme será explicado no decorrer do presente capítulo.

#### 4.1 HARMONY SEARCH ALGORITHM

O algoritmo meta-heurístico utilizado neste trabalho é uma implementação do *Harmony Search Algorithm* (HSA) em linguagem Fortran 90, feita por Almeida e Awruch (2010). O funcionamento detalhado do HSA é descrito por Lee e Geem (2005, p. 3909-3911, tradução nossa, grifo do autor):

> Quando um músico improvisa um tom, geralmente ele (ou ela) segue qualquer dentre três regras: (1) tocando qualquer tom da memória dele (ou dela), (2) tocando um tom adjacente a algum tom da memória dele (ou dela), e (3) tocando um tom totalmente aleatório dentro da extensão de sons possíveis. Similarmente, quando cada variável de decisão escolhe um valor no algoritmo de otimização de busca pela harmonia, ela segue qualquer dentre três regras: (1) escolhe qualquer valor da memória de harmonias da busca (definido como *memory considerations*), (2) escolhe um valor adjacente a um valor da memória de harmonias da busca (definido como *pitch adjustments*), e (3) escolhe um valor totalmente aleatório dentre toda e extensão de valores possíveis (definido como *randomization*). As três regras no algoritmo de busca pela harmonia são efetivamente direcionadas utilizando dois parâmetros, isto é, a taxa de consideração da memória de harmonia (*harmony memory considering rate* – HMCR) e a taxa de ajuste do tom (*pitch adjusting rate* – PAR), como declarado mais adiante.

> [...] o procedimento de otimização do algoritmo meta-heurístico de busca pela harmonia, que consiste dos passos 1-5, como segue:

Passo 1. Inicializar o problema de otimização e os parâmetros do algoritmo.

Passo 2. Inicializar a memória de harmonias (*harmony memory* – HM)

Passo 3. Improvisar uma nova harmonia da memória de harmonias (HM).

Passo 4. Atualizar a memória de harmonias (HM)

Passo 5. Repetir os passos 3 e 4 até que o critério de terminação seja satisfeito.

(1) **Passo 1. Inicializar o problema de otimização e os parâmetros do algoritmo.** Primeiramente, o problema de otimização é especificado como segue:

Minimizar  $f(x)$  tal que  $x_i \in X_i$ ,  $i = 1, 2, ..., N$ , (equação 4)

Onde **f**(**x**) é a função objetivo; x é o conjunto de cada variável de projeto (**xi**); **X<sup>i</sup>** é o conjunto da possibilidade de alcance dos valores para cada variável de projeto (variáveis de projeto contínuas), que é **Lx<sup>i</sup>** ≤ **X<sup>i</sup>** ≤ **Ux<sup>i</sup>** ; e **N** é o número de variáveis de projeto. Os parâmetros do algoritmo de busca pela harmonia que são necessários para resolver o problema de otimização (isto é, equação 4) também são especificados neste passo: o tamanho da memória de harmonia (*harmony memory*  *size* – HMS), a taxa de consideração da memória de harmonia (*harmony memory considering rate* – HMCR), taxa de ajuste do tom (*pitch adjusting rate* – PAR), e o critério de término (número máximo de procuras). Aqui, HCMR e PAR são parâmetros que são utilizados para aprimorar o vetor solução. Ambos são definidos no passo 3.

(2) **Passo 2. Inicializar a memória de harmonias (***harmony memory* **– HM).** No passo 2, a matriz de memória de harmonias (HM), mostrada na equação 5, é preenchida com vetores gerados de forma randômica e ordenada pelos valores da função objetivo, **f**(**x**).

 $\mathbf H$  $\mathbf{x}^1$  $\mathbf{x}^2$  $\vdots$ X (equação 5)

(3) **Passo 3. Improvisar uma nova harmonia da memória de harmonias (HM).** No passo 3, um novo vetor de harmonia,  $\mathbf{x'} = (x_1^1, x_1^2, ..., x_N^N)$  é gerada a partir da memória de harmonias baseado nas considerações de memória, ajustes de tom e a aleatoriedade [...]. Por exemplo, o valor da primeira variável de projeto  $(x_i)$  para o novo vetor pode ser escolhido de qualquer valor especificado no alcance da memória de harmonias ( **- x<sup>1</sup> HMS**). Os valores das outras variáveis de projeto (**x'i**) podem ser escolhidos da mesma maneira. Aqui é possível escolher o novo valor utilizando o parâmetro HMCR, que varia entre 0 e 1, como apresentado a seguir:

$$
x'_{i} \leftarrow \begin{cases} x'_{i} \in \{x_{i}^{1}, x_{i}^{2}, ..., x_{i}^{HMS}\} \text{ com probabilidade HMCR} \\ x'_{i} \in X_{i} \text{ com probabilidade } (1 - HMCR) \end{cases}
$$

O HMCR é a probabilidade de escolher um valor dentre os valores históricos armazenados na HM, e (1 - HMCR) é a probabilidade de escolher aleatoriamente um valor possível não limitado àqueles armazenados na HM. Por exemplo, um HMCR de 0,95 indica que o algoritmo de busca pela harmonia escolherá o valor da variável de projeto de acordo com o histórico dos valores armazenados na HM com 95% de probabilidade, e dentre toda a extensão de valores possíveis com 5% de probabilidade. O valor 1 para o HMCR não é recomendável tendo em vista a possibilidade de a solução ser melhorada com valores não armazenados na HM. Isto é similar à razão de porque o algoritmo genético utiliza-se de uma taxa de mutação no processo seletivo.

Todos os componentes do novo vetor de harmonia,  $\mathbf{x}' = (x_1^1, x_1^2, ..., x_N^N)$ , são examinados para determinar se devem ter ajuste no tom. Este procedimento utiliza o parâmetro PAR que indica a taxa de ajuste para o tom escolhido da HM como segue:

Decisão do ajuste do tom de 
$$
x'_i
$$
 ← {  
Não com probabilidade (1 – PAR).}

O processo de ajuste do tom é realizado somente após um valor ser escolhido da HM. O valor (1-PAR) estabelece a taxa para que nada seja feito. Um PAR de 0.3 indica que o algoritmo vai escolher um valor vizinho com uma probabilidade de 30% x HMCR. Caso a decisão de ajuste do tom para **x'<sup>i</sup>** seja sim, e **x'<sup>i</sup>** é assumido a ser **xi**(**k**), isto é, o **k**ésimo elemento em X<sup>i</sup> , o valor do tom-ajustado de **xi**(**k**) é:

$$
x'_i \leftarrow x'_i + \alpha
$$

Onde α é o valor de **b<sup>w</sup>** x **u**(-1, 1), **b<sup>w</sup>** é uma distância arbitrária de largura de banda para as variáveis de projeto contínuas, e **u**(-1, 1) é uma distribuição uniforme entre - 1 e 1. [...]. Os parâmetros HMCR e PAR inseridos na busca pela harmonia ajudam o algoritmo a encontrar global e localmente soluções melhores, respectivamente

(4) **Passo 4. Atualizar a memória de harmonias (HM).** No passo 4, se o novo vetor de harmonia é melhor que a pior harmonia na HM nos termos de valor da função objetivo, a nova harmonia é incluída na HM e a pior harmonia existente é excluída da HM. A HM é então ordenada de acordo com o valor da função objetivo.

(5) **Passo 5. Repetir os passos 3 e 4 até que o critério de terminação seja satisfeito.** No passo 5, os cálculos são encerrados quando o critério de término é satisfeito. Se não, passos 3 e 4 são repetidos.

# 4.2 DEFINIÇÃO DOS PARÂMETROS DO MÉTODO DE OTIMIZAÇÃO

Devido à experiência prévia com o método de otimização, foi possível atribuir de forma simples os valores de alguns parâmetros, sendo que: para o tamanho da memória de harmonias (HMS) foi atribuído valor 10; para a taxa de consideração da memória de harmonia (HMCR) foi fixado valor de 0,95; a taxa de ajuste do tom (PAR), que auxilia na busca pelo ótimo local foi utilizada com uma probabilidade de 20%; e o número máximo de iterações e o número máximo de análises da função objetivo foram fixados ambos com valor de 6.000 (portanto, após 6.000 iterações se encerra o algoritmo).

Para decidir quais seriam os melhores valores para os parâmetros de largura de banda das variáveis de projeto, realizaram-se testes com três distintos problemas. Os parâmetros que foram definidos aqui são dois: a largura de banda das variáveis contínuas e a largura de banda das variáveis discretas. Estes parâmetros são utilizados com probabilidade definida pela taxa de ajuste do tom (PAR) e têm como função principal auxiliar na busca pelos ótimos locais, sendo estes os valores de tom imediatamente acima ou abaixo que devem ser testados na busca pela harmonia perfeita, quando se pensa na analogia entre a busca pela harmonia perfeita na música e os problemas de engenharia. Testaram-se três valores para cada um dos parâmetros, sendo que para a largura de banda das variáveis contínuas foram testados os valores 3, 6 e 9 e para o parâmetro de largura de banda das variáveis discretas foram testados os valores 1, 2 e 3, existindo assim 9 combinações de valores que foram avaliadas em cada um dos três problemas. A figura 9 mostra as possíveis combinações de parâmetros. Cabe ressaltar que embora neste trabalho os resultados de otimizações são apresentados em centímetros e metros, o programa é executado sempre em milímetros, assim sendo, para as variáveis contínuas, 3, 6 e 9 equivalem a 3mm, 6mm e 9mm. As variáveis discretas foram armazenadas na forma de uma lista (6,3mm, 8,0mm, 9,5mm, 12,5mm, 16mm, 19mm, 22,4mm, 25mm, 31,5mm; 37,5mm; 45mm), sendo que o menor valor é a posição 1 nesta lista

\_\_\_\_\_\_\_\_\_\_\_\_\_\_\_\_\_\_\_\_\_\_\_\_\_\_\_\_\_\_\_\_\_\_\_\_\_\_\_\_\_\_\_\_\_\_\_\_\_\_\_\_\_\_\_\_\_\_\_\_\_\_\_\_\_\_\_\_\_\_\_\_\_\_\_\_\_\_\_\_\_\_\_\_\_\_\_\_\_\_

e o maior valor da lista é referido ao programa como estando na posição 11. Deste modo, o programa chama números inteiros entre 1 e 11 na lista para obter a medida que estes números representam dentro dela. A largura de banda das variáveis discretas se refere a estes números de chamada na lista, sendo 1 a variação de uma posição e 3 a variação de três posições dentro da lista.

| Largura de banda<br>das variáveis<br>contínuas | Largura de banda<br>das variáveis<br>discretas |  |  |  |
|------------------------------------------------|------------------------------------------------|--|--|--|
| 3                                              | 1                                              |  |  |  |
| 3                                              | 2                                              |  |  |  |
| 3                                              | 3                                              |  |  |  |
| 6                                              | 1<br>2                                         |  |  |  |
| 6                                              |                                                |  |  |  |
| 6                                              | 3                                              |  |  |  |
| 9                                              | 1                                              |  |  |  |
| 9                                              | $\mathcal{P}$                                  |  |  |  |
|                                                |                                                |  |  |  |

Figura 9 – Pares de larguras de banda contínua e discreta analisados.

(fonte: elaborado pelo autor)

Como se chegou aos melhores valores para estes parâmetros não será elucidado neste trabalho, entretanto, para que fique registrado o encontrado nas análises feitas nos três problemas, apresenta-se, através da figura 10, cinco das nove possíveis combinações que foram descartadas por algum dos problemas. As quatro combinações que não foram descartadas em nenhum dos problemas encontram-se listadas na figura 11.

Figura 10 – Pares com resultados insatisfatórios nos problemas analisados.

| Largura de banda<br>das variáveis<br>contínuas | Largura de banda<br>das variáveis<br>discretas |
|------------------------------------------------|------------------------------------------------|
| 6                                              | ξ                                              |
| 3                                              | ੨                                              |
| 6                                              | $\mathcal{P}$                                  |
| ੨                                              | 2                                              |
|                                                |                                                |

(fonte: elaborado pelo autor)

Analisando as quatro combinações da figura 11, é possível afirmar que qualquer uma das três primeiras poderia ser utilizada com sucesso no método, contudo, sabendo que somente uma pode ser empregada, optou-se pelos valores 9 e 1. O valor 9 para a largura de banda das variáveis contínuas apareceu duas vezes entre os melhores resultados e não foi descartado também em nenhum dos três problemas, enquanto o valor 6 apareceu como o melhor resultado em apenas uma ocasião e foi descartado em duas combinações por apresentar resultados insatisfatórios. Para a largura de banda das variáveis discretas foi escolhido o valor 1 – o valor 1 apareceu em duas ocasiões como o melhor resultado, enquanto o valor 2 só apareceu em uma combinação como melhor opção. O método de otimização funciona com os valores demonstrados nesta seção para todas as otimizações apresentadas neste trabalho.

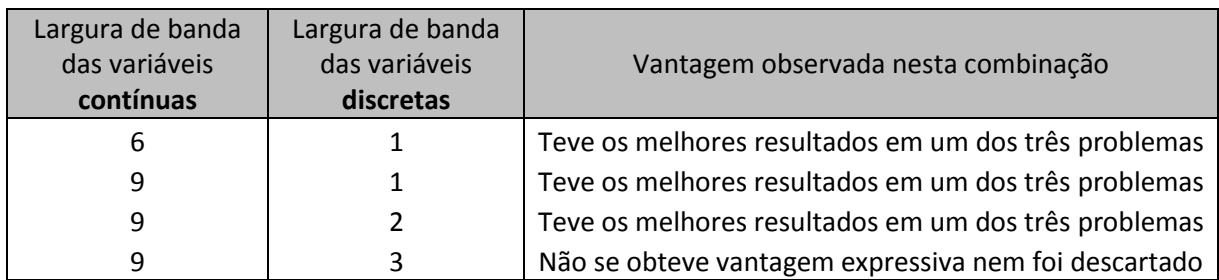

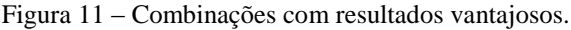

(fonte: elaborado pelo autor)

# 4.3 RESTRIÇÕES E PENALIZAÇÕES

O método de otimização empregado neste trabalho é irrestrito, todavia, são aplicadas restrições na forma de penalização da função objetivo – quando uma restrição é violada é aumentado o valor da função objetivo através da penalização, conforme indicado na fórmula 14. Buscou-se por um tipo de penalização que adicionasse área à função objetivo de acordo com o grau de violação da restrição, significando que, quanto maior a violação da restrição, maior o acréscimo de área à função objetivo, e que, quanto menor a violação, menor a adição de área. São três as restrições do problema de dimensionamento, podendo as mesmas atuar individual ou conjuntamente.

Uma das restrições é quanto ao deslocamento vertical máximo da viga. Para aplicar esta restrição é observado o momento de inércia mínimo (I<sub>min</sub>), conforme explicado na seção 3.3. A restrição do problema ocorre observando se o momento de inércia do eixo paralelo às mesas da seção da viga  $(I_x)$  é maior ou igual ao momento de inércia mínimo  $(I_{min})$ , e a penalização em caso de violação desta restrição é a ilustrada na fórmula 15.

*penalização* = 
$$
\left(\frac{I_{min}}{I_x}\right)^2
$$
 (fórmula 15)

Outra restrição é quanto ao esforço cortante, onde é buscado um valor resistente maior que o solicitante ( $V_{\text{Rd}} \ge V_{\text{Sd}}$ ), sendo que, caso isso não ocorra, a penalização que é adicionada à função objetivo é apresentada na fórmula 16:

*penaliza*ção = 
$$
\left(\frac{V_{Sd}}{V_{Rd}}\right)^2
$$
 (fórmula 16)

Onde:

 $V_{Sd}$  = esforço cortante solicitante de projeto;

A última restrição que o programa contempla é quanto ao momento fletor. De forma análoga com as restrições anteriores, busca-se um momento resistente maior que o momento solicitante de cálculo. Quando isso não ocorre nas verificações do programa, a penalização que é adicionada à função objetivo está ilustrada na fórmula 17.

*penaliza*ção = 
$$
\left(\frac{M_{sd}}{M_{Rd}}\right)^2
$$
 (fórmula 17)

Se mais de uma restrição é violada quando feita uma verificação, também mais de uma penalização é aplicada. Para representar as possibilidades de não ocorrer penalização, de ser adicionada uma penalização ou de serem somadas duas ou três penalizações simultaneamente, é feito uso da função *Heaviside* (também conhecida como função degrau). A fórmula 18 mostra de que modo são aplicadas ou não as penalizações, dependendo das características da verificação efetuada. É válido ressaltar que outro tipo de penalização foi testado (sem elevar ao quadrado os quocientes apresentados nas fórmulas 15, 16 e 17), porém quando comparadas as duas formas de penalizar a função objetivo, notou-se que elevando ao quadrado os quocientes se obtinha melhores resultados com o programa.

$$
fob = A_g \times \left[ 1 + H(M_{Sd} - M_{Rd}) \times \left( \frac{M_{Sd}}{M_{Rd}} \right)^2 + H(V_{Sd} - V_{Rd}) \times \left( \frac{V_{Sd}}{V_{Rd}} \right)^2 + H(I_{min} - I_x) \times \left( \frac{I_x}{I_{min}} \right)^2 \right]
$$
(fórmula 18)

Sendo:

 $H(a-b) = \text{função Heaviside:}$ 

$$
H(a - b) = \begin{cases} 0 & \text{se } (a - b) < 0 \\ 1 & \text{se } (a - b) \ge 0 \end{cases}
$$

 $M_{\text{Rd}} = M$ ín ( $M_{\text{Rd}}^{\text{FLA}}$ ,  $M_{\text{Rd}}^{\text{FLM}}$ ,  $M_{\text{Rd}}^{\text{FLT}}$ ); Sendo:

 $q_{Sd}$  = carregamento uniformemente distribuído solicitante de projeto;  $M_{\text{Rd}}^{\text{FLA}}$  = momento resistente de projeto quanto ao ELU de FLA;  $M_{\text{Rd}}^{\text{FLM}}$  = momento resistente de projeto quanto ao ELU de FLM;  $M_{\text{Rd}}^{\text{FLT}}$  = momento resistente de projeto quanto ao ELU de FLT.

# 4.4 COMPATIBILIZAÇÃO DA ROTINA DE CÁLCULOS COM O MÉTODO DE OTIMIZAÇÃO

Para que a rotina de cálculos, apresentada no apêndice A, de verificação das vigas quanto às exigências da Norma NBR 8800 (ASSOCIAÇÃO BRASILEIRA DE NORMAS TÉCNICAS, 2008) funcione conjuntamente com o método de otimização na busca pela menor área de seção, é necessária uma rotina (localizada no apêndice B) e um programa principal (que pode ser visualizado no apêndice C), que consistem em subrotinas, chamadas de funções em ordem apropriada e na criação de arquivos de texto que anotam os dados, tanto de entrada para uma posterior verificação, quanto de saída, para saber qual o projeto escolhido através da aplicação do programa.

Dois arquivos de texto são necessários a fim de recolher os dados de entrada para o funcionamento do programa de dimensionamento otimizado. O arquivo de texto apresentado na figura 12 contém os dados necessários para o funcionamento do algoritmo de otimização e o arquivo de texto da figura 13 comporta as características da viga a ser dimensionada. O programa faz a leitura destes arquivos de texto e então realiza o dimensionamento otimizado. Os parâmetros explicados na seção 4.1 e cujos valores foram definidos na seção 4.2 se encontram na parte superior da figura 12. Na parte inferior da figura 12 são inseridos o número de variáveis discretas e contínuas (nvd e nvc, respectivamente) e os limites inferiores e superiores para as variáveis de projeto são:

- a) Livd = Vd(1), Vd(2) limite inferior das variáveis discretas (Vd(1) se referindo à espessura da alma e Vd(2) à espessura da mesa);
- b) Lsvd = Vd(1), Vd(2) limite superior das variáveis discretas;
- c) Livc =  $Vc(1)$ ,  $Vc(2)$  limite inferior das variáveis contínuas (Vc(1) se referindo à altura total da seção e Vc(2) à largura das mesas);
- d) Lsvc =  $Vc(1)$ ,  $Vc(2)$  limite superior das variáveis contínuas.

Pode-se observar, através da figura 13, que os dados do problema são inseridos em função das unidades de kN e milímetros. Para utilizar o programa com outra unidade de comprimento que não milímetros, teria que ser alterada a unidade na lista de valores de espessuras de chapas, na rotina do apêndice A, os limites superiores e inferiores das variáveis contínuas e o valor de largura de banda das variáveis contínuas (par%PA\_bw\_Vc), na lista da figura 12, bem como todos os dados do arquivo da figura 13, exceto  $C_b$ . Quanto à unidade de força, poderia ser utilizada qualquer uma, contanto que os dados de entrada do arquivo da figura 13 sejam coerentes entre si com a unidade escolhida. Por fim, se necessário utilizar outro tipo de aço, somente devem ser modificados os valores de  $E e f_y$  no arquivo com os dados de entrada da figura 13.

&HSA\_dados  $par$HMS = 10$  $par$HMCR = 0.95$  $par$PAR = 0.2$  $par$ <sup>8</sup>PAbw\_vd = 1  $par$ <sup>8</sup>PAbw\_vc = 9  $par@maxI\overline{T} = 6000$  $par$ %maxAF = 6000  $nvd = 2$ Livd =  $1, 1$  $Lsvd = 4, 11$  $nvc = 2$ Livc =  $400. d0$ , 200.d0<br>Lsvc =  $1500. d0$ , 500.d0

Figura 13 – Arquivo de texto com características da viga a ser dimensionada.

```
&IS2S_dados_de_entrada
E = 200fy = 0.25Lb = 12000Msd = 3060000\mathsf{cb} = 1.13636363636364\text{Imin} = 10928571429vsd = 1020
```
(fonte: elaborado pelo autor)

Após executado o programa, os arquivos de texto que o mesmo gera são mostrados nas figuras 14, 15 e 16. Os arquivos mostrados apresentam resultados do método de otimização executado 15 vezes. No arquivo da figura 14 encontram-se as dimensões exatas que fornecem as resistências de projeto que atendem às restrições impostas por Norma. Deve-se observar se "f<sub>ob</sub>" é igual a "A<sub>g</sub>", o que em caso afirmativo significa que a função objetivo não foi penalizada e, portanto, as recomendações da NBR 8800 (ASSOCIAÇÃO BRASILEIRA DE NORMAS TÉCNICAS, 2008) foram respeitadas. Caso não seja encontrada uma solução que atenda às exigências, a figura 14 apresenta " $f_{ob}$ " com valor diferente de "Ag". Todos os resultados que se encontram no capítulo 5 têm valor de "f<sub>ob</sub>" igual ao de "A<sub>g</sub>". Sobre os outros

dados encontrados na figura 14, a variável "i" se refere ao número da otimização realizada e serve para localizar as informações da melhor otimização em todos os arquivos de texto com maior facilidade. Cada linha de "i" comporta os resultados de uma otimização. A variável "it\_OT" identifica o número da iteração na otimização em que se obteve o resultado ótimo, dentre as seis mil iterações. "Vc(1)" representa a altura total da seção, "Vc(2)" se refere à largura das mesas, "Vd(1)" é a posição na lista de espessuras de chapas que a alma da seção ocupa e "Vd(2)" é a posição na lista que a espessura das mesas ocupa. Na figura 15 são apresentados os regimes em que se encontram cada um dos ELU ("Regime\_FLA", "Regime\_FLM" e "Regime\_FLT") – sendo que "p" significa plástico, "i" corresponde a inelástico e "e" denotaria elástico. Também este arquivo informa qual destes ELU foi o que forneceu menor resistência, identificado na variável "Resistência\_Critica" (FLA, FLM, FLT ou Mpl, sendo que Mpl significa momento de plastificação) e também são apresentados os valores das restrições e dos resultados encontrados na otimização que satisfazem estas restrições do projeto. Na figura 16 são apresentados os quocientes entre os valores resistentes de projeto e os valores das restrições do problema (a importância destes quocientes será explicada no próximo capítulo).

Figura 14 - Dimensões da seção transversal de cada projeto otimizado.

| $variables =$ | "it_ot". | $"$ vc $(1)$ ",  | $"$ vc $(2)"$    | $"vd(1)"$ , | "vd(2)" | "fob"            | "Aa"             |
|---------------|----------|------------------|------------------|-------------|---------|------------------|------------------|
|               | 662      | 1487.68142441517 | 457.512526437903 |             | b       | 31157.4495365844 | 31157.4495365844 |
|               | 5984     | 1276.62346599809 | 400.502644634677 |             | 9       | 34940.6543399694 | 34940.6543399694 |
|               | 2489     | 1301.42321889706 | 380.698299320114 |             |         | 33891.3786083437 | 33891.3786083437 |
|               | 2428     | 1311.33238777763 | 379.263082260900 |             |         | 33880.2332846577 | 33880.2332846577 |
|               | 5849     | 1288.56518062252 | 390.143445720986 |             |         | 34383.5585254023 | 34383.5585254023 |
|               | 678      | 1224.36595361452 | 318.140457875532 |             | 11      | 37707.5688377140 | 37707.5688377140 |
|               | 1603     | 1423.61187649705 | 471.184318033823 |             | 6       | 31068.3169120072 | 31068.3169120072 |
|               | 583      | 1258.10582364257 | 351.995772322007 |             | 10      | 35864.5295132911 | 35864.5295132911 |
|               | 1861     | 1346.78946643234 | 421.351761820679 |             | 8       | 33387.0880221412 | 33387.0880221412 |
| 10            | 4507     | 1471.76643249772 | 460.874256946757 |             | 6       | 31134.0028727051 | 31134.0028727051 |
| 11            | 5290     | 1376.17828603887 | 441.360931504834 |             |         | 32421.0634487859 | 32421.0634487859 |
| 12            | 5828     | 1300.27536995588 | 381.167035062889 |             |         | 33911.7261686091 | 33911.7261686091 |
| 13            | 5950     | 1373.78868743406 | 443.618667353217 |             |         | 32499.5088280477 | 32499.5088280477 |
| 14            | 942      | 1438.07074431004 | 467.760982815494 |             | 6       | 31075.5894179342 | 31075.5894179342 |
| 15            | 5413     | 1338.21132359698 | 440.951563875136 |             | 8       | 32353.2687825327 | 32353.2687825327 |
|               |          |                  |                  |             |         |                  |                  |
|               |          |                  |                  |             |         |                  |                  |

(fonte: elaborado pelo autor)

Figura 15 – Regimes dos ELU e resultados para cada restrição dos projetos.

| $Variables =$ | 'Regime_FLA" | 'Regime_FLM", | "Regime_FLT",    | "Resistencia_Critica" | $"ix"$ . | "Imin", "Vsd", "Vrd" | "Msd",  | "Mrd"            |
|---------------|--------------|---------------|------------------|-----------------------|----------|----------------------|---------|------------------|
|               |              | FLT.          | 11787654511.1512 | 10928571429           | 1020     | 1927.22366344692     | 3060000 | 3061166.78009855 |
|               |              | <b>FLT</b>    | 10973136899.5043 | 10928571429           | 1020     | 1392.68014472519     | 3060000 | 3286456.21009008 |
|               |              | <b>FIT</b>    | 10937999280.7018 | 10928571429           | 1020     | 1419.73442061498     | 3060000 | 3060381.72143257 |
|               |              | <b>FLT</b>    | 11083099739.9857 | 10928571429           | 1020     | 1430.54442303014     | 3060000 | 3061326.50696840 |
|               |              | <b>FLT</b>    | 10939267498.2929 | 10928571429           | 1020     | 1405.70746977003     | 3060000 | 3167909.24707777 |
|               |              | FLT.          | 10934270171.5611 | 10928571429           | 1020     | 1335.67194939766     | 3060000 | 3063141.02772440 |
|               |              | <b>FLT</b>    | 10937931413.9982 | 10928571429           | 1020     | 1844.22447637117     | 3060000 | 3062708.36905398 |
| ۰             |              | <b>FLT</b>    | 10940200767.2118 | 10928571429           | 1020     | 1372.47908033735     | 3060000 | 3068717.44798682 |
|               |              | <b>FLT</b>    | 10929474523.6416 | 10928571429           | 1020     | 1744.70453606008     | 3060000 | 3061115.04684541 |
| 10            |              | FLT           | 11574410811.5177 | 10928571429           | 1020     | 1906.60651482659     | 3060000 | 3062824.56124698 |
| 11            |              | <b>FLT</b>    | 10928685194.5830 | 10928571429           | 1020     | 1782.77641600491     | 3060000 | 3064385.04962288 |
| 12            |              | <b>FLT</b>    | 10928895920.8757 | 10928571429           | 1020     | 1418.48222177005     | 3060000 | 3064674.48118624 |
| 13            |              | <b>FIT</b>    | 10932872962.4679 | 10928571429           | 1020     | 1779.68079963049     | 3060000 | 3085470.78369401 |
| 14            |              | <b>FLT</b>    | 11121809680.7612 | 10928571429           | 1020     | 1862.95528240165     | 3060000 | 3060216.17964113 |
| 15            | D            | <b>FLT</b>    | 10931723815.4500 | 10928571429           | 1020     | 1459.86689846944     | 3060000 | 3233110.91245243 |
|               |              |               |                  |                       |          |                      |         |                  |
|               |              |               |                  |                       |          |                      |         |                  |

(fonte: elaborado pelo autor)

Figura 16 - Quocientes das restrições.

| $Variab$ les = | "Msd".            | 'Mrd/Msd''       | 'Ix/Imin",       | 'vrd/vsd"        |
|----------------|-------------------|------------------|------------------|------------------|
|                | 3060000,00000000  | 1.00038130068580 | 1.07860890947480 | 1.88943496416365 |
|                | 3060000,00000000  | 1.07400529741506 | 1.00407788618978 | 1.36537269090705 |
| 3              | 3060000,00000000  | 1.00012474556620 | 1.00086267924066 | 1.39189649079900 |
| 4              | 3060000,00000000  | 1.00043349900928 | 1.01413984544912 | 1.40249453238249 |
|                | 3060000,00000000  | 1.03526445982934 | 1.00097872529474 | 1.37814457820591 |
| 6              | 3060000, 00000000 | 1.00102647964850 | 1.00052145356766 | 1.30948230333103 |
|                | 3060000,00000000  | 1.00088508792614 | 1.00085646921549 | 1.80806321212860 |
| 8              | 3060000,00000000  | 1.00284883921138 | 1.00106412245071 | 1.34556772582093 |
| 9              | 3060000, 00000000 | 1.00036439439393 | 1.00008263611099 | 1 71049464319616 |
| 10             | 3060000, 00000000 | 1.00092305923104 | 1.05909641408427 | 1.86922207335940 |
| 11             | 3060000, 00000000 | 1.00143302275257 | 1.00001040992263 | 1.74782001569108 |
| 12             | 3060000, 00000000 | 1.00152760823080 | 1.00002969206706 | 1.39066884487260 |
| 13             | 3060000.00000000  | 1.00832378552092 | 1.00039360436960 | 1.74478509767695 |
| 14             | 3060000,00000000  | 1.00007064694154 | 1.01768193153301 | 1.82642674745260 |
| 15             | 3060000,00000000  | 1.05657219361191 | 1.00028845366208 | 1.43124205732298 |
|                |                   |                  |                  |                  |
|                |                   |                  |                  |                  |

## 4.5 O FUNCIONAMENTO DO PROGRAMA

Uma vez apresentados o método de otimização, as exigências normativas, o funcionamento de diferentes partes do programa individualmente, cabe uma explicação do funcionamento entre todas as partes integradas. A estrutura do programa, de uma forma concisa, pode ser descrita da seguinte forma:

Dados:  $M_{Sd}$ ,  $V_{Sd}$ ,  $I_{min}$ ,  $L_b$ ,  $C_b$ ,  $E e f_v$ 

Minimizar  $A<sub>g</sub>$  (h,  $b<sub>f</sub>$ , t<sub>f</sub> tal que

 $M_{\text{Rd}} \geq M_{\text{Sd}}$ ;  $V_{\text{Rd}} \geq V_{\text{Sd}}$ ; e  $I_x \geq I_{\text{min}}$ .

Sendo:

 $A<sub>g</sub>$  (h,  $b<sub>f</sub>$ ,  $t<sub>f</sub>$ ,  $t<sub>w</sub>$ ) = área total da seção, em função das variáveis de projeto;

E, em síntese, o passo a passo de como o programa foi executado para as vigas dimensionadas para este trabalho se apresenta como segue:

a) recebe os dados de entrada ( $M_{Sd}$ ,  $V_{Sd}$ ,  $I_{min}$ , E,  $f_v$ ,  $L_b$  e  $C_b$ );

b) gera uma seção com novos valores de variáveis de projeto (h,  $b_f$ ,  $t_f$  e  $t_w$ );

c) calcula f<sub>ob</sub>, considerando penalizações;

- d) atualiza a memória de harmonias, de acordo com os resultados;
- e) repetem-se os passos "b", "c" e "d". No total, neste estudo, foram realizadas 240.000 repetições para cada projeto apresentado – a otimização foi rodada 40 vezes, tendo 6.000 iterações em cada ocasião, e o melhor resultado dentre todos é o apresentado nos gráficos do próximo capítulo.

### **5 VIGAS COM DIMENSIONAMENTO OTIMIZADO**

Algumas vigas foram otimizadas com o programa apresentado e os resultados, bem como uma análise de como o programa realizou a otimização (quais restrições guiaram o processo de dimensionamento) são exibidos neste capítulo. O comprimento das vigas, o tipo e o valor dos carregamentos de solicitação apresentados por Mela e Heinisuo (2014, p. 360) serviram como referência para a escolha das configurações de vigas deste estudo. Foram feitas otimizações para vigas com comprimentos de flambagem  $(L_b)$  de seis, nove e doze metros – o comprimento de flambagem  $(L_b)$  é igual ao comprimento total (l) das vigas neste trabalho. Foram estudados problemas com carregamentos uniformemente distribuídos desde valores próximos à 0kN/m até 200kN/m – foram utilizados vários valores dentro desta faixa e cada um destes valores representa o carregamento solicitante de projeto  $(q_{Sd})$ . Para este tipo de problema, que é composto por uma viga biapoiada com carregamento uniformemente distribuído ao longo de todo seu comprimento, conforme a figura 17 ilustra,  $C<sub>b</sub>$  tem valor de 1,1363636363. Salienta-se, novamente, que  $C_b$  só é utilizado para o ELU de FLT. Para os ELU de FLA e FLM,  $C_b = 1$  para que a fórmula 2 tenha validade.

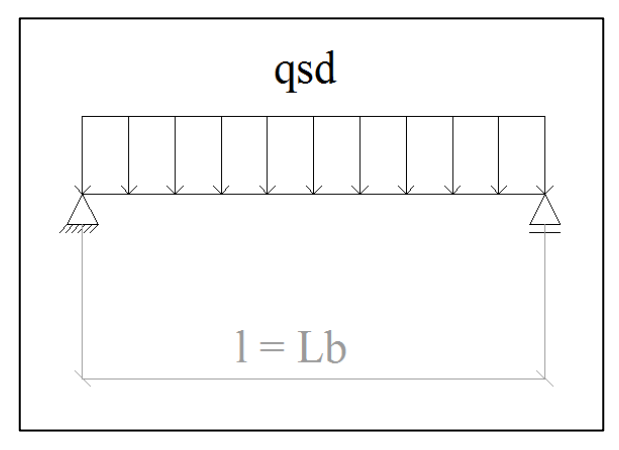

Figura 17 - Viga biapoiada, com carregamento uniformemente distribuído ao longo de seu comprimento.

(fonte: elaborado pelo autor)

Os valores que as variáveis de projeto podem assumir já foram apresentados ao longo do trabalho, contudo cabe uma observação quanto ao limite superior da altura das vigas: as

otimizações foram realizadas com este limite superior tendo diferentes valores para uma avaliação da influência da altura no dimensionamento otimizado.

# 5.1 A INFLUÊNCIA DA ALTURA DAS VIGAS

Notou-se, nos primeiros testes realizados com o programa, que quando havia uma altura de viga maior disponível para o método de otimização, o mesmo, em muitas ocasiões gerava a seção otimizada com estes valores maiores de altura. Entretanto, em alguns casos esta seção dimensionada com uma altura de seção maior apresentava área de seção quase idêntica à das vigas com alturas bem inferiores (demonstrando que nem sempre o aumento da altura das vigas representava uma economia significativa de material, apesar de ser notada alguma tendência do método por apresentar resultados com alturas elevadas). Então se fez uma limitação da altura total das vigas, em função da necessidade da utilização de pés direitos baixos nas edificações existentes no mercado atualmente, para que pudesse ser analisado quando e em quanto o aumento da altura das vigas poderia influir na economia de aço em projetos.

Para o comprimento de viga de 6m, os resultados se encontram na figura 18, que na sua parte superior mostra a área de aço encontrada para cada solicitação e para os diferentes limites de alturas máximas e na sua parte inferior apresenta a altura de projeto escolhida pelo método para cada caso. Percebe-se, de uma forma geral, que o aumento da altura das vigas pouco influi na redução de área da seção da viga e, assim sendo, caso o projetista queira fazer uma opção por vigas com alturas menores, pode fazê-lo e mesmo assim ter boa economia de material.

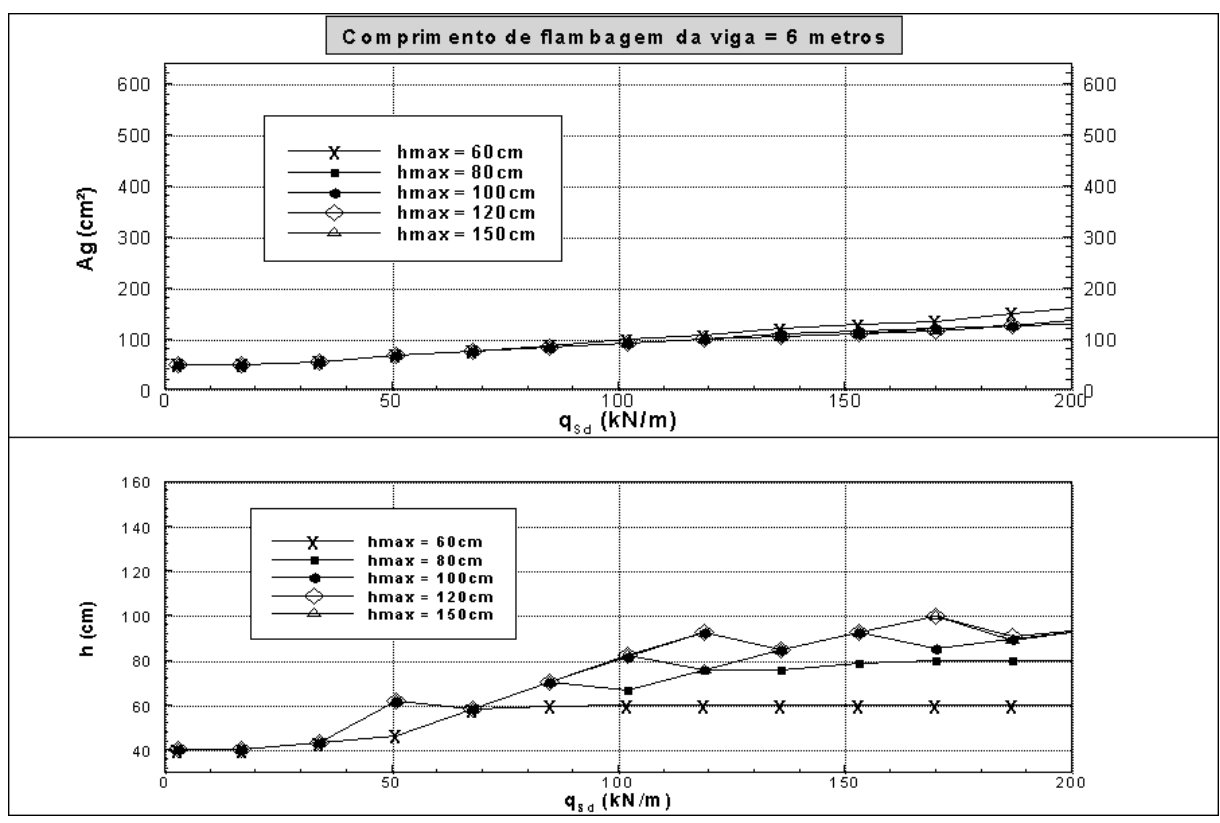

Figura 18 - Relação de área de aço necessária com a altura da seção da viga, para  $l =$  $L_b = 6$  metros.

(fonte: elaborado pelo autor)

Para o comprimento de 9 metros, a figura 19 exibe na sua parte superior a área de aço necessária para cada solicitação e de acordo com a altura máxima permitida para a seção. Verifica-se outra vez que não há considerável economia de aço com um aumento de altura da seção para carregamentos de até aproximadamente 100kN/m. Para carregamentos maiores, a altura de 80cm se mostrou pouco econômica, enquanto 100cm de altura máxima para a viga produziu resultados muito semelhantes às alturas de 120 e de 150cm. Para o carregamento de aproximadamente 70kN/m nota-se um salto no valor da altura escolhida para os projetos, e tal fato pode ser explicado por a espessura das mesas ser uma variável discreta, isto é, o aumento da espessura da mesa no ponto imediatamente após esse salto faz com que possa ser reduzida a altura das vigas e obtida a menor área para o projeto. A parte inferior da figura 23 ilustra o aumento da espessura da mesa resultando em uma diminuição da altura necessária nos projetos. O mesmo tipo de analogia pode ser feito entre as figuras 18 e 21, onde quando é aumentada a espessura das mesas, é diminuída a altura da seção nos projetos otimizados.

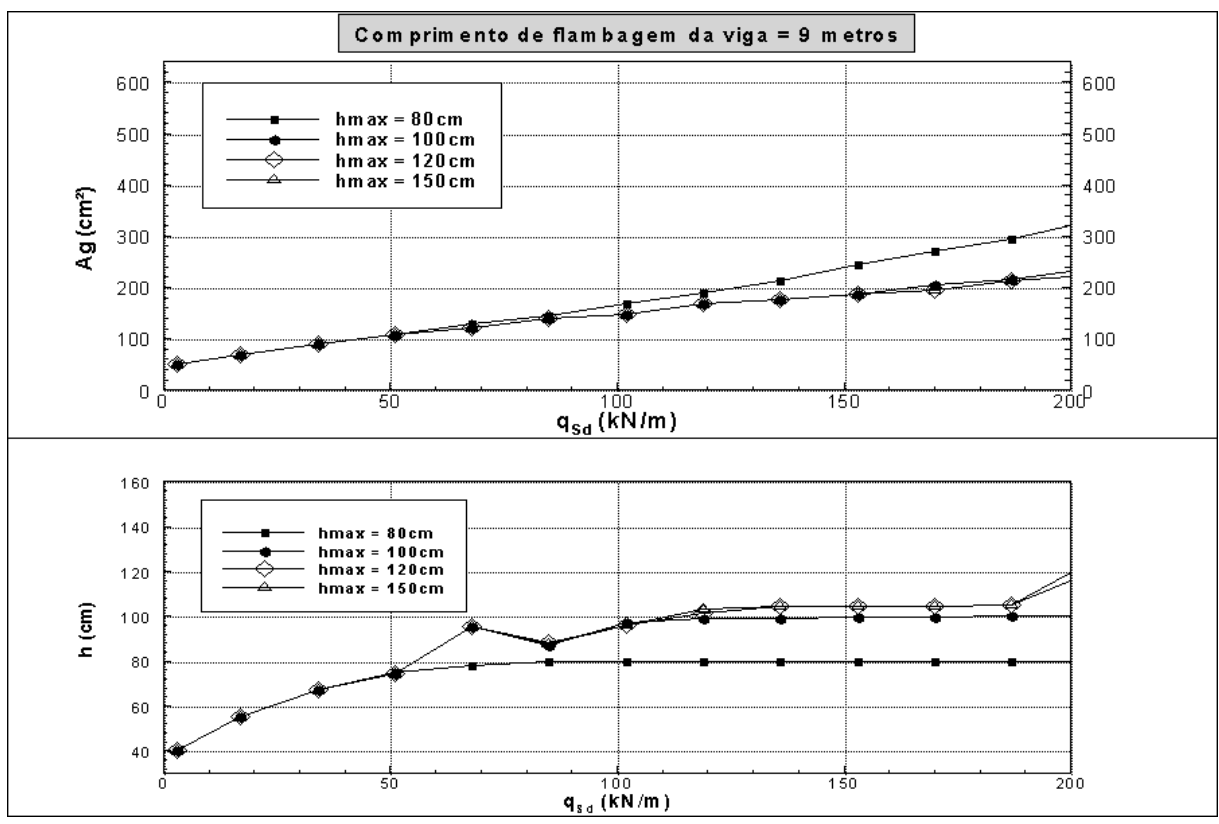

Figura 19 - Relação de área de aço necessária com a altura da seção da viga, para l =  $L_b = 9$  metros.

E para vigas com comprimento de 12 metros, observa-se na figura 20 que com o aumento da altura das seções a área dos projetos é reduzida significativamente (para carregamentos maiores que 20kN/m), denotando, neste caso, que a altura é muito importante quando se pensa em um dimensionamento racional.

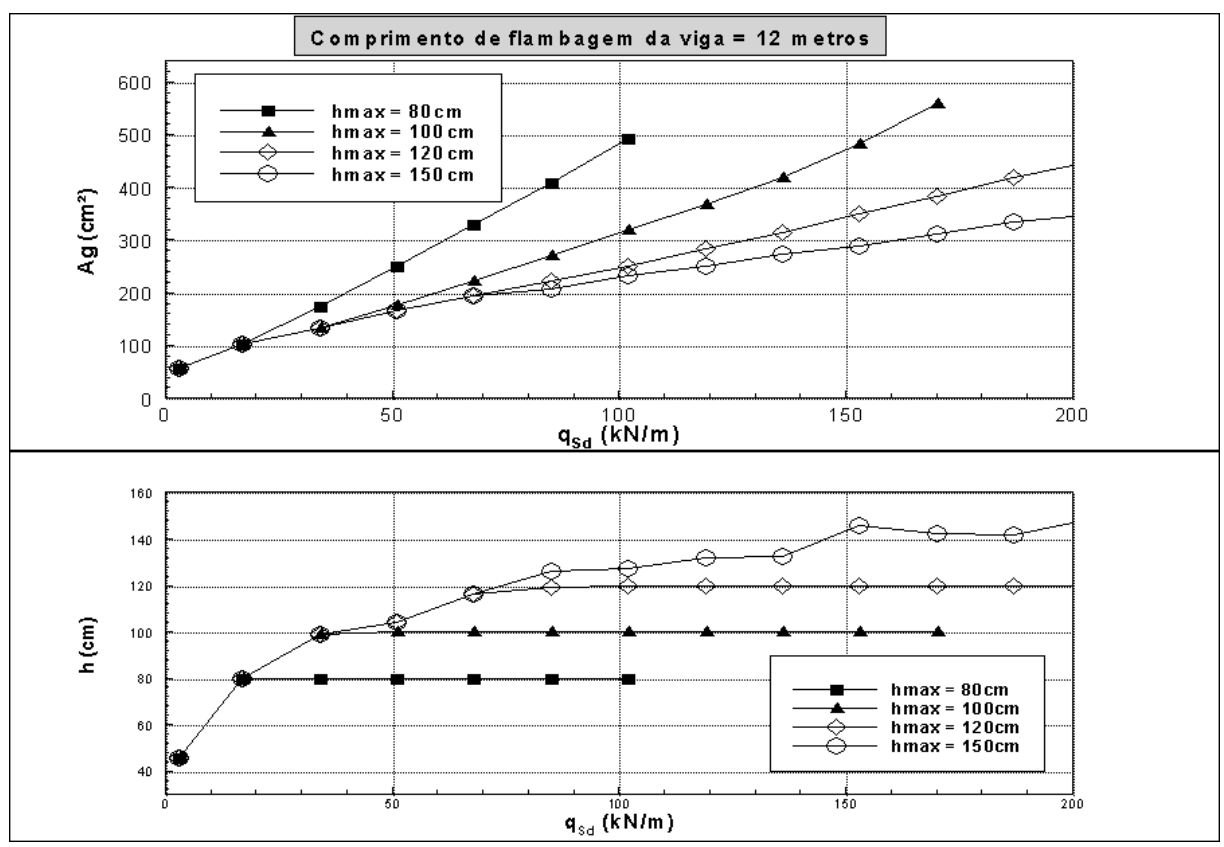

Figura 20 - Relação de área de aço necessária com a altura da seção da viga, para  $l =$  $L_b = 12$  metros.

Portanto, sobre a influência da altura das vigas no dimensionamento otimizado, pôde-se observar que quanto maior o comprimento das vigas, maior é a necessidade de valores elevados de altura para se alcançar projetos com economia de aço. E para comprimentos menores, como por exemplo, o de seis metros, em pouco influenciou a altura das vigas no dimensionamento otimizado.

# 5.2 ANÁLISE DETALHADA DOS CASOS MAIS IMPORTANTES

Para saber a razão pela qual cresce a necessidade de se utilizar alturas maiores em alguns casos e também para observar como funcionou o programa (qual a proximidade dos valores resistentes com os solicitantes de cada projeto), foram observados os quocientes entre os valores resistentes e os valores solicitantes das restrições – por exemplo:  $V_{\text{Rd}}/V_{\text{Sd}}$ . No presente trabalho, quando este quociente tem valor muito próximo a 1 pode-se afirmar que se trata de uma restrição ativa, também evidenciando que a resistência tem valor muito próximo à solicitação de projeto. Todavia se, por exemplo, um destes quocientes tem valor 1,2, sabe-se

que a resistência é 20% maior que a solicitação de projeto – significando também que esta é uma restrição inativa neste estudo. É interessante observar estes quocientes para detectar como o método de otimização buscou a menor área, sendo possível afirmar que caso fosse dimensionada manualmente uma seção otimizada, seria indicado começar o dimensionamento garantindo a segurança quanto às restrições de quociente mais baixo. Todos os quocientes apresentados nos gráficos que seguem têm valor maior do que 1, constatando-se que os quocientes que não aparecem nos gráficos têm valor superior a 2.

## **5.2.1 Viga de comprimento de seis metros**

A figura 21, na sua parte superior, mostra o quociente entre os valores resistentes e solicitantes para uma viga com comprimento de seis metros e altura máxima de seção tendo limite de 150cm. A restrição ativa ao longo de toda a faixa de carregamentos foi " $M_{Rd} \ge M_{Sd}$ " (representada pelo quociente  $q_{Rd}/q_{Sd}$ ) e as outras restrições se mostraram inativas para todos os projetos.

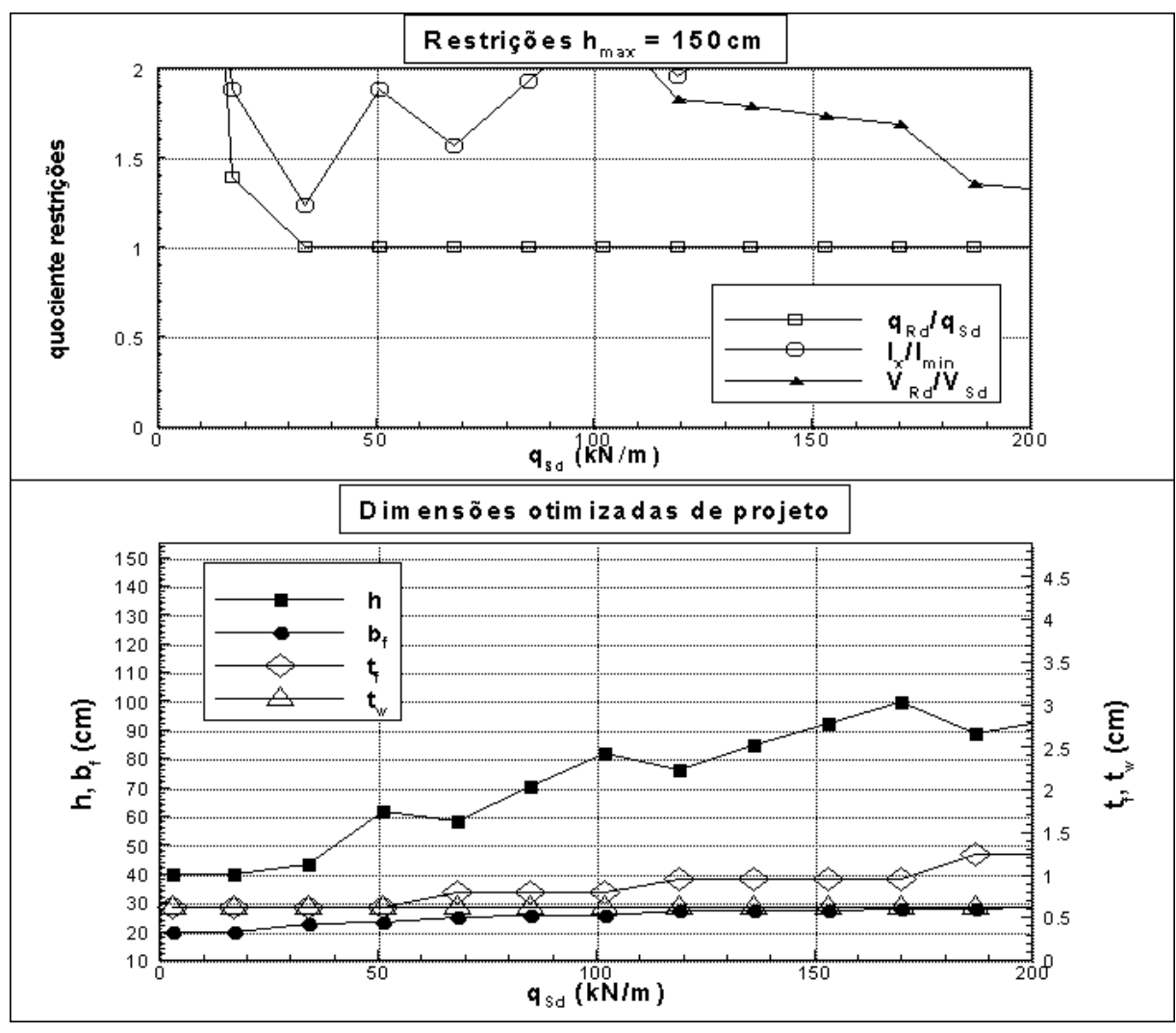

Figura 21 - A importância das restrições no dimensionamento otimizado – com l =  $L_b = 6$  metros e  $h_{max} = 150$  cm.

(fonte: elaborado pelo autor)

Para vigas de comprimento de seis metros com altura máxima limitada a 60 cm, a figura 22, na sua parte superior, mostra que os resultados dos quocientes entre as resistências e as restrições apresentam um comportamento semelhante à quando a viga pode assumir altura maior (150 cm, por exemplo) sendo a restrição ativa novamente " $M_{Rd} \geq M_{Sd}$ " ao longo de toda faixa de carregamentos. Nota-se na parte inferior da figura 21, para carregamentos superiores à 70kN/m, que são dimensionadas vigas com altura maior para a seção, quando comparado com a parte inferior da figura 22, onde a altura é limitada a 60cm. Quando a altura deve ser menor por imposição no seu limite superior o dimensionamento é feito com um aumento da espessura das mesas para suprir o limite de altura, conforme se verifica na parte inferior da figura 22, para carregamentos superiores a 70kN/m.

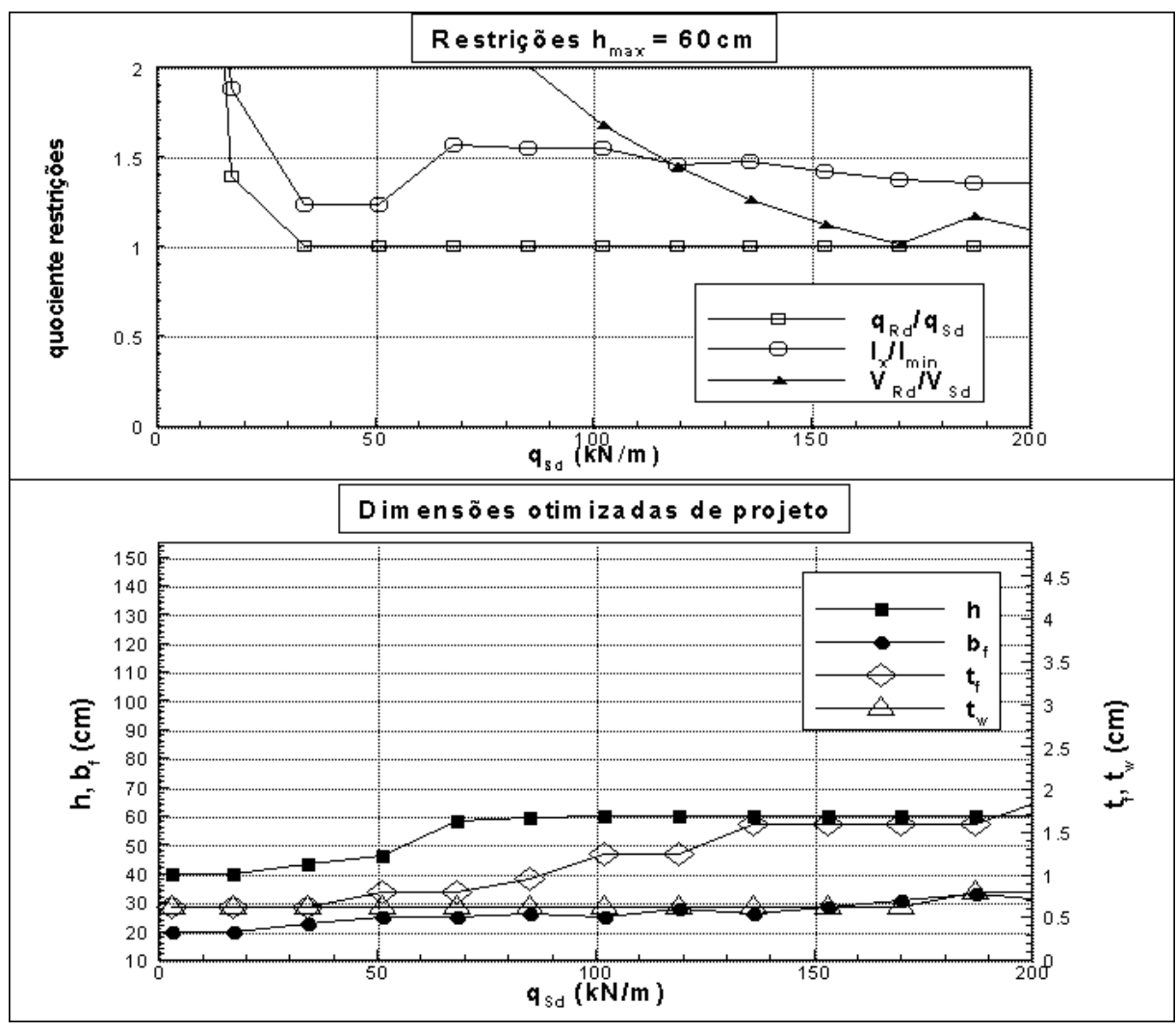

Figura 22 - A importância das restrições no dimensionamento otimizado – com l =  $L_b = 6$  metros e  $h_{max} = 60$  cm.

## **5.2.2 Viga de comprimento de 9 metros**

Para as vigas de comprimento de nove metros, quando a altura máxima da seção permitida foi de 150cm, os quocientes entre os valores resistentes e solicitantes de projeto são exibidos na parte superior da figura 23. Nota-se que, para carregamentos de até 50kN/m, tanto a restrição " $M_{Rd} \geq M_{Sd}$ " quanto a restrição "I<sub>x</sub>  $\geq I_{min}$ " foram ativas, enquanto para valores de carregamento superiores a 50kN/m, a restrição " $M_{Rd} \geq M_{Sd}$ " foi a restrição ativa nos dimensionamentos.

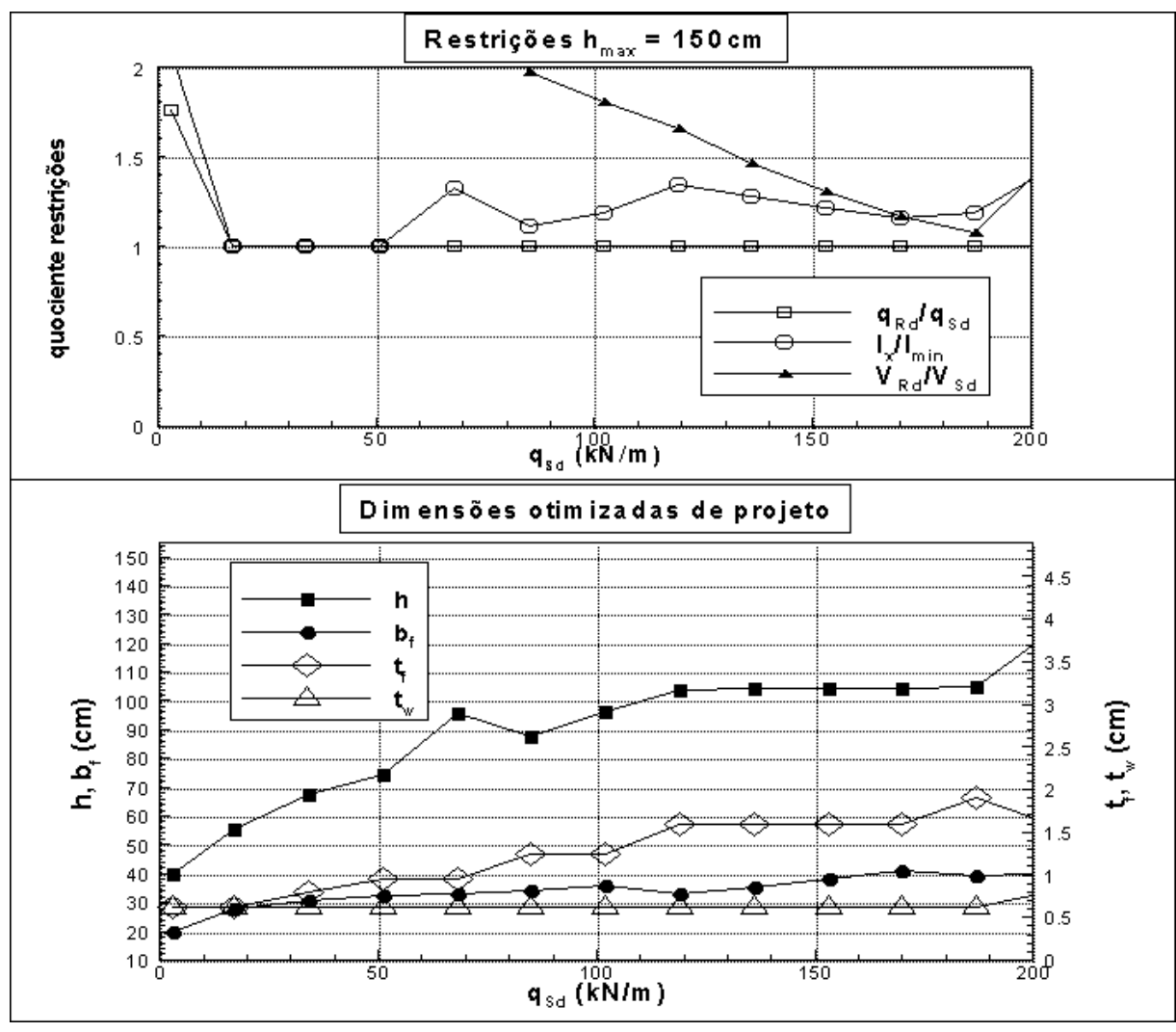

Figura 23 - A importância das restrições no dimensionamento otimizado – com  $l =$  $L_b = 9$  metros e  $h_{max} = 150$  cm.

(fonte: elaborado pelo autor)

Limitando a altura total da seção a um valor máximo de 80cm, as restrições se comportaram conforme é ilustrado na parte superior da figura 24, que exibe as restrições ativas sendo " $M_{\text{Rd}}$  $\geq M_{\text{Sd}}$ " e "I<sub>x</sub>  $\geq I_{\text{min}}$ " para carregamentos de até aproximadamente 85kN/m e para valores de carregamentos superiores a 85kN/m a restrição "I<sub>x</sub>  $\geq$  I<sub>min</sub>" se torna a única ativa no dimensionamento. Portanto, com altura máxima limitada a 150cm, a restrição ativa ao longo de toda a faixa de carregamentos foi " $M_{Rd} \geq M_{Sd}$ " (parte superior da figura 23), enquanto para a altura máxima de 80 cm, " $I_x \ge I_{min}$ " foi a restrição ativa ao longo de toda a faixa de carregamentos analisados, conforme é ilustrado a parte superior da figura 24.

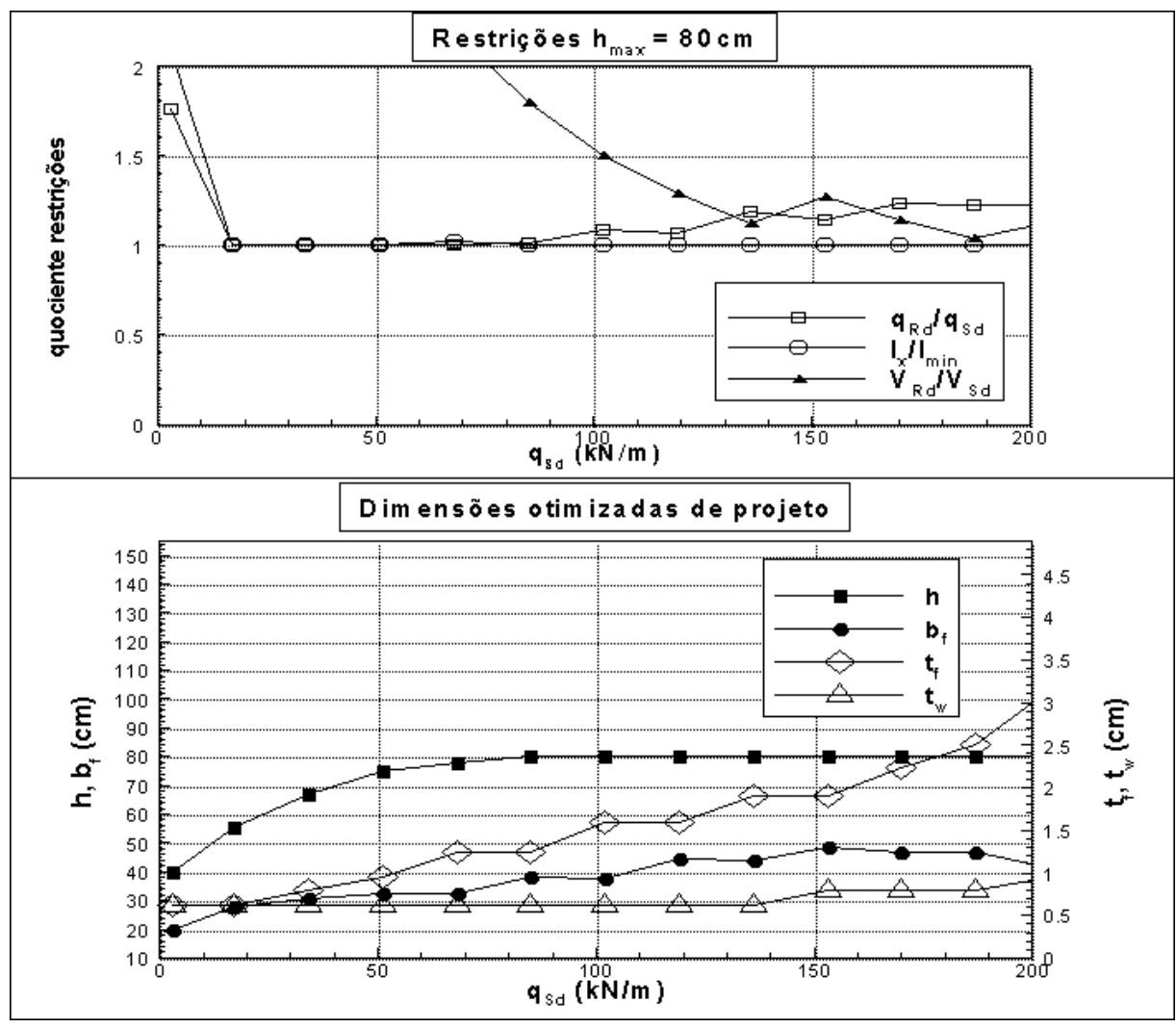

Figura 24 - A importância das restrições no dimensionamento otimizado – com l =  $L_b = 9$  metros e  $h_{max} = 80$  cm.

# **5.2.3 Viga de comprimento de doze metros**

A parte superior da figura 25 mostra os quocientes das restrições para vigas com comprimento de doze metros, quando a altura máxima permitida para a seção foi de 150 cm. Tanto " $M_{Rd} \ge$  $M_{Sd}$ " quanto " $I_x \ge I_{min}$ " foram restrições ativas em todas as seções dimensionadas.

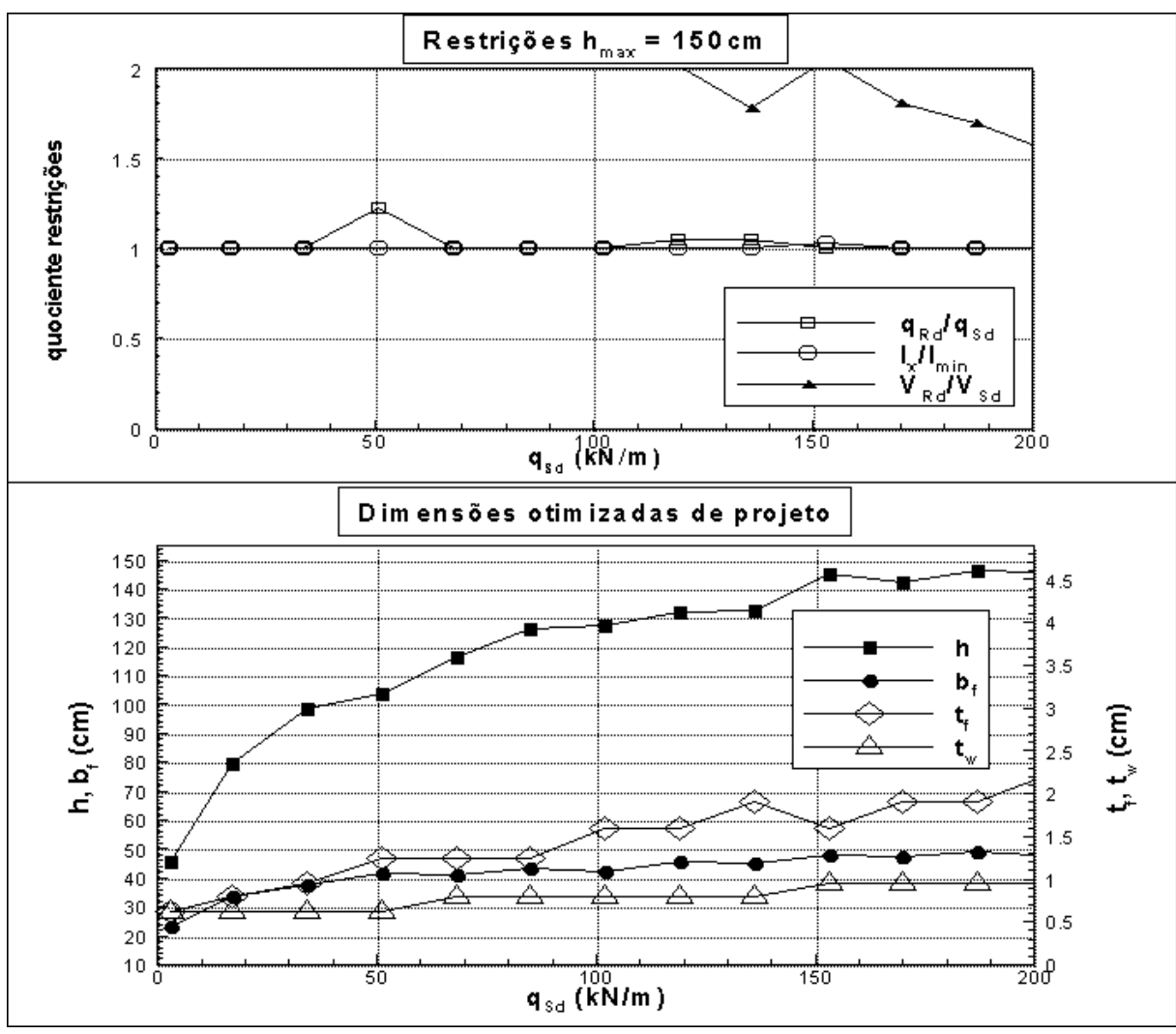

Figura 25 - A importância das restrições no dimensionamento otimizado – com  $l =$  $L_b = 12$  metros e  $h_{max} = 150$  cm.

(fonte: elaborado pelo autor)

Quando a altura máxima permitida para as vigas foi de 80cm, a parte superior da figura 26 mostra que tal configuração de viga resiste no máximo a um carregamento de 100kN/m, sendo " $I_x \ge I_{min}$ " a restrição ativa na otimização. Esta diferença de capacidade resistente ratifica que a altura tem importância relevante no que diz respeito a suportar maiores carregamentos na medida em que é aumentado o comprimento da viga. A parte inferior da figura 26 mostra que h,  $b_f e t_f$  alcançaram seus valores máximos, enquanto  $t_w$  foi utilizado no seu valor mínimo em todos os projetos. De fato, para todos os comprimentos de viga analisados, somente quando o quociente " $V_{Rd}/V_{Sd}$ " teve valor próximo a 1 e precisou ser corrigido é que a variável  $t_w$  foi aumentada, conforme pode ser examinado nas figuras 22, 23 e 24.

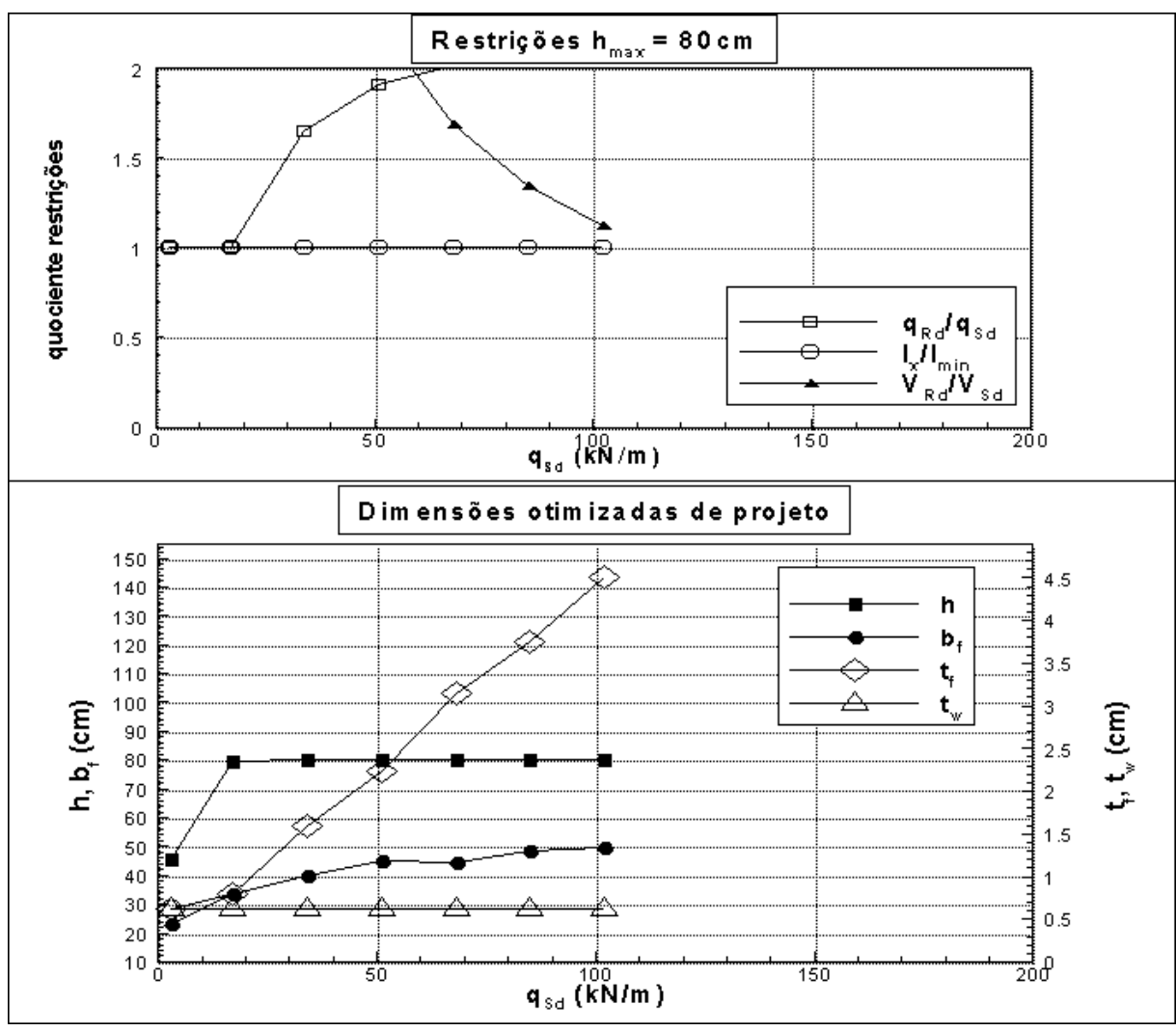

Figura 26 - A importância das restrições no dimensionamento otimizado – com  $l =$  $L_b = 12$  metros e  $h_{max} = 80$  cm.

# 5.3 CONCLUSÕES QUANTO AO DIMENSIONAMENTO OTIMIZADO

Pôde-se observar que, para o menor comprimento de viga (seis metros), a restrição ativa foi " $M_{Rd} \ge M_{Sd}$ " para todos os carregamentos. Para um comprimento de viga maior, de 9 metros, foi aumentada a necessidade do método de dimensionar observando o deslocamento máximo permitido (a restrição " $I_x \ge I_{min}$ " tende a se tornar ativa), conforme se verifica na parte superior da figura 24. Notou-se, para o comprimento de viga de 9 metros, que para carregamentos superiores a aproximadamente 90kN/m, a restrição " $M_{Rd} \ge M_{Sd}$ " se tornou inativa quando a altura máxima da viga era de 80cm, enquanto quando havia maior altura de seção disponível isto não ocorreu – a parte inferior da figura 24 mostra que a altura máxima foi utilizada quando o limite era de 80cm e a parte inferior da figura 23 mostra o método utilizando alturas maiores nos projetos, quando as mesmas estavam disponíveis. Mas o que ressalta aos olhos é que a partir do ponto em que a restrição " $M_{Rd} \ge M_{Sd}$ " se tornou inativa começa a existir uma diferença considerável de área de aço necessária para resistir a uma mesma solicitação, conforme pode ser verificado comparando a área de aço necessária para as alturas máximas de 80 e 150 cm, a partir de aproximadamente 90kN/m, na parte superior da figura 19.

Para o comprimento de viga de 12m a restrição " $M_{\text{Rd}} \ge M_{\text{Sd}}$ " passa a ser inativa nas vigas com altura máxima de 80cm para carregamentos a partir de aproximadamente 20kN/m, conforme se verifica na parte superior da figura 26. Para a altura máxima de 150cm, " $M_{Rd} \ge M_{Sd}$ " é uma restrição ativa em todos os projetos (conforme demonstra a parte superior da figura 25). Na parte superior da figura 20 nota-se que a partir do ponto onde " $M_{\text{Rd}} \ge M_{\text{Sd}}$ " deixou de ser uma restrição ativa para a altura de 80cm (aproximadamente 20kN/m) a diferença da área necessária entre as alturas de 80 e 150cm foi muito representativa.

Portanto, concluiu-se nos casos estudados que é importante manter a restrição " $M_{Rd} \ge M_{Sd}$ " ativa para que se obtenha os resultados mais econômicos possíveis. Se esta restrição não for ativa em algum dimensionamento gerado pelo programa, é interessante aumentar o limite para a altura máxima das vigas para que esta restrição então se torne ativa e seja alcançada expressiva economia de material.

Porém, mesmo com esta restrição inativa no processo de dimensionamento do programa, acredita-se que a ferramenta construída neste trabalho ainda gera considerável economia. O que comprova que a utilização de métodos de otimização no dimensionamento de vigas de aço tem forte potencial de uso, devendo ser adicionadas, entretanto, mais restrições de projeto que possam existir devido a condições de mercado ou outros fatores que influam no custo, que não foram apuradas neste trabalho e podem variar de região para região. Um exemplo de restrição que poderia ser adicionada ao programa seria observando como são compradas as chapas de aço e como as mesmas podem ser cortadas de forma que não ocorra desperdício considerável. E, complementarmente, Bellei (2010, p. 159-204) apresenta configurações de vigas de rolamento e de cobertura, bem como as verificações adicionais que seriam necessárias para estes tipos de vigas. Com os resultados encontrados neste estudo, conclui-se também que a aplicação de métodos de otimização seria interessante para estas vigas de rolamento e de cobertura.

# **REFERÊNCIAS**

[ALMEIDA,](http://lattes.cnpq.br/6279693865574344) F. S.; AWRUCH, A. M. Optimization of Laminated Composite Structures using Harmony Search Algorithm. In: CONGRESSO IBERO LATINO AMERICANO DE MÉTODOS COMPUTACIONAIS EM ENGENHARIA, 2010, Buenos Aires. **XXXI CILAMCE - Iberian Latin American Congress on Computational Methods in Engineering**, 2010.

ASSOCIAÇÃO BRASILEIRA DE NORMAS TÉCNICAS. **NBR 8.800**: projeto de estruturas de aço e de estruturas mistas de aço e concreto de edifícios. Rio de Janeiro, 2008.

\_\_\_\_\_. **NBR 7.007**: aço-carbono e microligados para barras e perfis laminados a quente para uso estrutural. Rio de Janeiro, 2011.

BELLEI, I. H.; **Edifícios industriais em aço: projeto e cálculo** . 6. ed. São Paulo: Pini, 2010.

BELLEI, I. H.; PINHO, F. O.; PINHO, M. O. **Edifícios de múltiplos andares em aço**. 1. ed. São Paulo: Pini, 2004.

DIAS, L. A. M. **Estruturas de aço:** conceitos, técnicas e linguagem. 6. ed. São Paulo: Zigurate, 2008.

HAFTKA, R. T.; G*Ü*RDAL, Z. **Elements of Structural Optimization**. 3rd rev. exp. ed. Dordrecht: Kluwer Academic, 1992.

LEE, K. S.; GEEM, Z. W. A new meta-heuristic algorithm for continuous engineering optimization: harmony search theory and practice. **Computer Methods in Applied Mechanics and Engineering**, [S. l.], v. 194, n. 36-38, Sept. 2005, p. 3902-3933. Disponível em: [<http://www.sciencedirect.com/science/article/pii/S0045782504004682>](http://www.sciencedirect.com/science/article/pii/S0045782504004682). Acesso em: 21 set. 2015.

MAHDAVI, M.; FESANGHARY, M.; DAMANGIR, E. An improved harmony search algorithm for solving optimization problems. **Applied Mathematics and [Computation](http://www.sciencedirect.com/science/journal/00457949)**, [Amsterdam], v. [188,](http://www.sciencedirect.com/science/journal/00457949/82/9) n. 2, May 2007, p. 1567-1579. Disponível em: <http://www.sciencedirect.com/science/article/pii/S0096300306015098>. Acesso em: 28 set. 2015.

MELA, K.; HEINISUO, M. Weight and cost optimization of welded high stregnth steel beams. **Engineering Structures**, [S. l.], v. 79, Nov. 2014, p. 354-364. Disponível em: <http://www.sciencedirect.com/science/article/pii/S0141029614004994>. Acesso em: 15 maio 2016.

PFEIL, W.; PFEIL, M. **Estruturas de Aço: Dimensionamento Prático de Acordo com a NBR 8800:2008**. 8. ed. Rio de Janeiro: LTC, 2009 (reimpr. 2014).

PINHEIRO, A. C. da F. B. **Estruturas metálicas**: cálculos, detalhes, exercícios e projetos. 2. ed. (3. reimpr.) São Paulo: Bl*u*cher, 2005 (reimpr. 2010).

# APÊNDICE A – ROTINA DE CÁLCULOS PARA VIGAS DE SEÇÃO I, SOLDADAS E COM DUPLA SIMETRIA - MÓDULO IS2S

#### module IS2S

#### implicit none

```
!Módulo para dimensionamento de elementos de aço com seção I soldada com
dois eixos de simetria (IS2S) segundo a NBR8800:2008
!O eixo x representa o eixo principal central paralelo às mesas da seção
!O eixo y representa o eixo principal central paralelo à alma da seção
!declaracao da variavel tipo
   type IS2S var
!declaração de entradas
real(8) :: tf = 0.d0!Espessura da mesa
   real(8): tw = 0.d0
                    !Espessura da alma
  real (8):: tw = 0.du !Espessura da alma<br>
real (8):: bf = 0.du !Largura da mesa<br>
real (8):: h = 0.du !Altura total da seção<br>
real (8):: E = 0.du !Modulo de elasticidade, modulo de young<br>
real (8):: fy = 0.du !Tensão
  real(8): gama1 = 1.1d0!Coeficiente de ponderação da
resistência
  real(8) :: Cb = 0!Fator de modificação para diagrama de momento
fletor não-uniforme
   violada restrição de deslocamento máximo
   !declaração de derivados
! Componentes Geometricos da Secao
   real(8): Aq
                    !Area bruta da secao
   real(8): Ix
                    !Momento de Inercia em relacao ao eixo x
   real(8) :: Wx!Cálculo do módulo elástico da seção
  real(8) :: r \times!Raio de giração em relação ao eixo x
                    !Calculo do modulo plastico da secao
  real(8): \mathbb{Z} \times!Momento de Inércia em relação ao eixo y
  real(8): Iyreal(8): Wy
                    !Módulo elástico da seção, com relação ao eixo y
                    !Raio de giração em torno do eixo y
  real(8): ry
                    !Constante de torção da seção transversal
  real(8): J
  real (8):: Cw <br>
Constante de corção da seção transversal<br>
real (8):: lambda_FLA <br>
Real (8): lambda_P_FLA <br>
Parâmetro de esbeltez correspondente a
plastificação no estado limite FLA
   real(8):: lambda r FLA : Parâmetro de esbeltez correspondente ao
início do escoamento no estado limite FLA
```

```
real(8):: Mp \qquad \qquad \text{Momento } \text{fletor de plasticação da seqão}transversal
   real(8):: Mr FLA !Momento fletor correspondente ao início do
escoamento para o estado limite FLA.
    character(1):: Regime_FLA !Indica qual o regime (elástico, inelástico 
ou plástico) de FLA no qual a viga se encontra
    real(8):: Mn_FLA !Momento nominal do estado limite FLA
                               real(8):: lambda_FLM !Esbeltez da mesa da seção
    real(8):: lambda_p_FLM !Parâmetro de esbeltez correspondente a 
plastificação no estado limite FLM
    real(8):: kc !Coeficiente necessário para encontrar 
Mcr FLM, lambda r FLM...
    real(8):: lambda_r_FLM !Parâmetro de esbeltez correspondente ao 
início do escoamento no estado limite FLM
   real(8):: Mr FLM \blacksquare !Momento fletor correspondente ao início do
escoamento para o estado limite FLM, incluindo a influência das tensões 
residuais.
   real(8):: Mcr FLM !Momento fletor de flambagem elástica
quanto ao estado limite FLM
    character(1):: Regime_FLM !Função que determina qual o regime de FLM 
no qual a viga se encontra (elástico, inelástico ou plástico)
 real(8):: Mn_FLM !Momento nominal do estado limite FLM
 real(8):: lambda_FLT !Esbeltez da seção quanto a FLT
    real(8):: lambda_p_FLT !Parâmetro de esbeltez correspondente a 
plastificação no estado limite FLT
   real(8):: beta 1 \qquad !Coeficiente em geral
    real(8):: lambda_r_FLT !Parâmetro de esbeltez correspondente ao 
início do escoamento no estado limite FLT
    real(8):: Mr_FLT !Momento fletor correspondente ao início do 
escoamento para o estado limite FLT, incluindo a influência das tensões 
residuais.<br>
real(8):: Mcr FLT
                              !Momento fletor de flambagem elástica
quanto ao estado limite FLT<br>real(8):: Mn_FLT
                              !Momento nominal do estado limite FLT
   character(1):: Regime FLT ! Função que determina qual o regime de FLT
no qual a viga se encontra (elástico, inelástico ou plástico)
     real(8):: Mrd !Momento resistente de Projeto
     character(3):: Resistencia_Critica !ELU crítico da seção. ELU que 
limita o Mrd por ter seu momento nominal inferior ao dos outros ELUs. Ou 
imprime "Mpl", caso este seja o momento nominal de menor valor
     real(8):: Aw !Área efetiva de cisalhamento. Utilizada 
para cálculo de Vpl
    real(8):: Vpl !Força correspondente à plastificação da 
alma por cisalhamento 
     real(8):: Vrd !Força cortante resistente de cálculo
     end type IS2S_var 
!**************************************************************************
!**************************************************************************
     !Declaração de parâmetros e de uma lista de espessuras de chapas, que 
serve tanto para tw quanto para tf
!**************************************************************************
     real(8), parameter, private:: pi = 4.d0*atan(1.d0) 
!Número, se uma circunferência tem perímetro p e diametro d, pi = p/d
```
\_\_\_\_\_\_\_\_\_\_\_\_\_\_\_\_\_\_\_\_\_\_\_\_\_\_\_\_\_\_\_\_\_\_\_\_\_\_\_\_\_\_\_\_\_\_\_\_\_\_\_\_\_\_\_\_\_\_\_\_\_\_\_\_\_\_\_\_\_\_\_\_\_\_\_\_\_\_\_\_\_\_\_\_\_\_\_\_\_\_

```
real (8), parameter, private:: razao_sigma_r_fy = 0.3d0/1.d0!Razão
entre a tensão residual e a tensão de escoamento do aço
    real(8), parameter, private:: lista t(11) =
( / 6.3d0, 8. d0, 9.5d0, 12.5d0, 16. d0, 19. d0, 22.4d0, 25. d0, 31.5d0, 37.5d0, 45. d0/ )!lista de espessuras, com valores obtidos na tabela A8.3, p. 344-347, do
livro Estruturas de Aço de Walter e Michèle Pfeil - oitava edição
```
#### 

#### contains

```
subroutine IS2S Mn(S)
  !Subrotina com verificações quanto a FLA, FLM e FLT
type (IS2S var), intent (inout) :: S
  !----propriedades geometricas
                              !Area bruta da seção
  S^2AG = ISS Ag(S^2tf, S^2tw, S^2bf, S^2h)S\S Ix = ISSS Ix(SSbf, SStf, SStw, SSh)!Calculo do momento de
inercia quanto ao eixo x-x
  S\Wx = IS2S Wx(S\\star, S\\sh)
                                 !Cálculo do módulo elástico
da secão
  S\rX = ISSS rx(S\SIX, S\AG)
                                 !Raio de giração em relação
ao eixo x
  S\S 2x = ISS Zx (S§bf, S§tf, S§h, S§tw)!Calculo do modulo plastico
da secao
  S%Iy = IS2S Iy(S%bf, S%tf, S%tw, S%h) Momento de Inércia em
relação ao eixo y-y
  S^gWy = ISSS Wy(S^gIy, S^gbf)!Módulo elástico da seção,
com relação ao eixo y-y
  S\{ry} = ISS2S ry(S\Iy, S\Ag)
                                 !Raio de giração em torno
do eixo y-y
  S%J = IS2S J(S%bf, S%tf, S%h, S%tw) (Constante de torção da
secão transversal
  S%Cw = ISS Cw(S%Iy, S%h, S%tf)
                                 !Constante do empenamento
da seção transversal
!Funções que verificam a seção quanto ao esforço cortante de plastificação
```

```
S\ Aw = IS2S Aw (S\ tw, S\ h)
                              !Área efetiva de cisalhamento
da seção
  S^8Vpl = ISS2S Vpl(S^8AW, S^8fy)!Força correspondente à
plastificação da alma por cisalhamento
  S\ Vrd = ISS S\ Vrd(S\Vpl, S\gama1)
                              !Força cortante resistente de
cálculo
!Parametros e procedimentos para definir Mrd.
! OUANTO AO ELU DE FLA - FLAMBAGEM LOCAL DA ALMA
S%lambda_FLA = IS2S_lambda_FLA(S%h,S%tw,S%tf)
                                       !esbeltez da seção
  S%lambda p FLA = IS2S lambda p FLA(S%E, S%fy) | parâmetro de
esbeltez correspondente a plastificação
  S%lambda r FLA = IS2S lambda r FLA(S%E, S%fy) | parâmetro de
esbeltez correspondente ao início do escoamento
  S%Regime FLA = IS2S Regime FLA (S%lambda FLA, S%lambda p FLA,
S\lambda r FLA) : Indica qual é o regime crítico
  !da viga, quanto ao estado limite FLT
if (s%Regime FLA == 'e') then <br>!Se o Regime de flambagem
for elastico, temos um caso de viga de alma esbelta
    S%Mn FLA = 0.00001d0
                        !Caso seja elástico, o momento
resistente será tomado com um valor muito pequeno para que na otimização o
resultado seja desconsiderado, pois vigas de alma esbelta não estão sendo
analisadas neste estudo
else if (s%Regime FLA /= 'e') then !Se o Regime de flambagem for
diferente de elastico, isto é, plastico
     !ou inelástico, determinamos Mrd segundo o Anexo G da NBR
8800:2008, como seque
S%Mp = IS2S Mp(S%Zx, S%fy) :Momento fletor de
plastificação da seção
        S%Mr_FLA = IS2S_Mr_FLA(S%fy, S%Wx) !Momento fletor
correspondente ao início do escoamento
        S%Mn FLA = IS2S Mn FLA (S%lambda FLA, S%lambda p FLA,
S%lambda r FLA, S%Mp, S%Mr FLA, S%Regime FLA) ! Momento nominal quanto ao
estado limite FLA
```
!\*\*\*\*\*\*\*\*\*\*\*\*\*\*\*\*\*\*\*\*\*\*\*\*\*\*\*\*\*\*\*\*\*\*\*\*\*\*\*\*\*\*\*\*\*\*\*\*\*\*\*\*\*\*\*\*\*\*\*\*\*\*\*\*\*\*\*\*\*\*\*\*\*\* !QUANTO AO ELU DE FLM – FLAMBAGEM LOCAL DA MESA !\*\*\*\*\*\*\*\*\*\*\*\*\*\*\*\*\*\*\*\*\*\*\*\*\*\*\*\*\*\*\*\*\*\*\*\*\*\*\*\*\*\*\*\*\*\*\*\*\*\*\*\*\*\*\*\*\*\*\*\*\*\*\*\*\*\*\*\*\*\*\*\*\*\* S%lambda FLM = IS2S FLM lambda(S%bf, S%tf) !Esbeltez da seção S%lambda p\_FLM = IS2S\_lambda p\_FLM(S%E,S%fy) lEsbeltez de plastificação da seçao S%kc = IS2S kc(S%h, S%tw, S%tf) | Coeficiente em geral S%lambda r FLM = IS2S lambda r FLM(S%E, S%fy, S%kc) !parâmetro de esbeltez correspondente ao início do escoamento S%Regime FLM = IS2S Regime FLM(S%lambda FLM, S%lambda p FLM, S%lambda r FLM) lIndica qual é o regime crítico da viga, quanto ao estado limite FLM S%Mr FLM = IS2S Mr FLM(S%fy, S%Wx) !Momento fletor correspondente ao início do escoamento S%Mcr\_FLM = IS2S\_Mcr\_FLM(S%E, S%kc, S%lambda\_FLM, S%Wx) !Momento fletor de flambagem elástica S%Mn FLM = IS2S Mn FLM(S%lambda FLM, S%lambda p FLM, S%lambda r FLM, S%Mp, S%Mr FLM, S%Mcr FLM, S%Regime FLM) !Momento nominal quanto ao estado limite FLM !CASO A CONTENÇÃO LATERAL SEJA CONTINUA (Lb=0), O ELU DE FLT NÃO PRECISA SER VERIFICADO e o Momento resistente de projeto será determinado pelas verificações quanto a FLA e FLM, conforme mostrado abaixo S%lambda p FLT = IS2S lambda p FLT(S%E,S%fy) !parâmetro de esbeltez correspondente a plastificação **if** (S%Lb < S%lambda\_p\_FLT\*S%ry) **then** S%Regime FLT = IS2S Regime FLT(S%lambda FLT, S%lambda p FLT,

```
S%lambda r FLT) lIndica qual é o regime crítico da viga, quanto ao
estado limite FLT
```

```
 if (S%Mn_FLA <= S%Mn_FLM) then
 S%Mrd = S%Mn_FLA/S%gama1 
     if (S%Mn_FLA == S%Mp/S%gama1) then
     S%Resistencia_Critica = 'Mpl'
    else
     S%Resistencia_Critica = 'FLA'
    end if 
 else
 S%Mrd = S%Mn_FLM/S%gama1
 S%Resistencia_Critica = 'FLM'
 goto 12
 end if
```
!Caso a contenção lateral não seja contínua, é verificado o caso de contenção lateral somente nos dois apoios da viga, como segue.

!QUANTO AO ELU DE FLT - FLAMBAGEM LATERAL COM TORÇÃO 

else if (S%Lb > S%lambda p FLT\*S%ry) then

 $S\$ lambda FLT = IS2S lambda FLT( $S\$ Lb, $S\$ ry) !esbeltez da seção

S%beta 1 = IS2S beta 1(S%fy, S%Wx, S%E, S%J) !parâmetro em geral

S%lambda r FLT = IS2S lambda r FLT(S%Iy, S%J, S%ry, S%beta 1, S%cw) !parâmetro de esbeltez correspondente ao início do escoamento

S%Regime FLT = IS2S Regime FLT(S%lambda FLT, S%lambda p FLT, S%lambda r FLT) : Indica qual é o regime crítico da viga, quanto ao estado limite FLT

S%Mr FLT = IS2S Mr FLT (S%fy, S%Wx) !Momento fletor correspondente ao início do escoamento

S%Mcr FLT = IS2S Mcr FLT(S%Cb, S%E, S%Iy, S%Lb, S%J, S%Cw) !Momento fletor de flambagem elástica

S%Mn FLT = IS2S Mn FLT(S%Cb, S%lambda FLT, S%lambda p FLT, S%lambda r FLT, S%Mp, S%Mr FLT, S%Mcr FLT, S%Regime FLT) !Momento nominal quanto ao estado limite FLA

!Por fim, verificando qual é o menor dos momentos nominais para determinar o momento de design (de projeto), Mrd.

```
if (S%Mn FLT < S%Mn FLA) then
    if (S\Mn FLT < S\Mn FLM) then
    S\Mrd = S\Mn FLT/S\frac{1}{8}gama1
        if (S\%Mr\overline{d} == S\%Mp/S\%gamma) then
        S%Resistencia Critica = 'Mpl'
        else
        S%Resistencia_Critica = 'FLT'
        end if
    else
    S\Mrd = S\Mn FLM/S\gammagama1
    S%Resistencia Critica = 'FLM'
    end if
else if (S%Mn FLA <= S%Mn FLT) then
    if (S%Mn FLA <= S%Mn FLM) then
    S\Mrd = S\Mn FLA/S\gamal
        if (S\Mrd == S\Mp/S\frac{2}{3}gama1) then
        S%Resistencia Critica = 'Mpl'
        else
        S%Resistencia Critica = 'FLA'
        end if
    6189S\Mrd = S\Mn FLM/S\gammagamal
```
Aplicação de métodos de otimização no dimensionamento de vigas de aço.

```
S%Resistencia Critica = 'FLM'
         end if
       end if
    end if
  end if
12end subroutine IS2S Mn !término do programa caso ELU de FLA se
econtre no
1*********function IS2S reiniciar() result(S)
  !Função para zerar as variaveis após feita uma verificação com a
subrotina IS2S Mn.
  !Assim, caso seja feita uma nova verificação essas estão com certeza
zeradas
type(ISS var) :: Stype(ISS_var):: S0s = s0end function
!Funções calculando as propriedades geométricas da seção
function IS2S Ag(tf, tw, bf, h) result(Ag)
  ! Função para cálculo da área total da seção
real(8), intent(in):: tf [Epessura da mesa<br>
real(8), intent(in):: tw [Espessura da alma<br>
real(8), intent(in):: bf [Largura da mesa<br>
real(8), intent(in):: h [Altura total da seção
  real(8) :: AgAg= tw*(h-2.d0*tf)+2.d0*bf*tfend function
function IS2S Ix(bf, tf, tw, h) result(Ix)
```
```
!Função para cálculo do momento de inércia da seção I soldada com dupla
simetria em relação ao
  !eixo principal central x, perpendicular ao eixo da alma
real (8), intent (in) :: bf <br>
largura da mesa<br>
real (8), intent (in) :: tf <br>
l'Espessura da mesa<br>
real (8), intent (in) :: tw <br>
l'Espessura da alma<br>
real (9), intent (in) :: b <br>
l'Altura total da SC
  real(8), intent(in):: h
                !Altura total da seção
                 !Momento de inércia em relação ao eixo
  real(8): Ix
perpendicular ao plano da alma
   Ix = bf * h**3 / 12.d0 - (bf-w)*(h-2.d0*tf)*3 / 12.d0end function IS2S Ix
function IS2S Wx (Ix, h) result (Wx)
  ! Função para o módulo elástico em relação ao eixo X
maior inercia
  real(8): Wx
                 !Módulo elástico da secao
    Wx = Ix*2.d0/hend function
   1 * * * * * *function IS2S rx(Ix, Ag) result(rx)
  !rx, raio de giração em relação ao eixo x
real(8), intent(in):: Ix
                   !Momento de inércia em relação ao eixo
x - xreal(8) :: r \timesrx = sqrt(Ix/Aq)end function
function IS2S Zx(bf, tf, h, tw) result(Zx)
  ! Funcão para o módulo plástico
!Espessura da mesa
  Zx = bf*tf*(h-tf)+(tw/4.d0)*(h-2.d0*tf)*2end function
```
Aplicação de métodos de otimização no dimensionamento de vigas de aço.

```
function IS2S Iy(bf, tf, tw, h) result(Iy)
  !Iy é o momento de Inércia em relação ao eixo y-y. Necessario para
calcular ry
!Largura da mesa
  real(8), intent(in) :: bfreal(8), intent(in): tf!Espessura da mesa
  real(8), intent(in):: tw
                 !Espessura da alma
  real(8), intent(in): h
                 !Altura total da seção
  real(8) :: TyIy = ((h-tf*2.d0)*tw**3)/12 + (tf*bf**3)/6end function
function IS2S Wy(Iy, bf) result(Wy)
  !Função para calcular o módulo elástico da seção, com relação ao eixo
V-Vreal(8), intent(in):: Iy | Momento de inércia em relação ao eixo
de menor inércia
 real(8), intent(in): bf <br> ! Largura da mesa
 real (8) :: Wy! Módulo elástico da secao
    Wy = Ty*2.d0/bfend function
function IS2S ry(Iy, Ag) result(ry)
  !ry é o raio de giração em torno do eixo y-y.
real (8), intent (in) :: Iy : !Momento de inércia em relação ao eixo
y-yreal(8) :: ryry = sqrt(Iy/Ag)end function
function IS2S_J(bf, tf, h, tw) result(J)
  ! J = Constante de torção da seção transversal
```

```
real(8) : J
     J = (2. d0 * bf * tf * 3 + h * tw * 3) / 3. d0end function
function IS2S Cw(Iy, h, tf) result(Cw)
  !Cw = Constante do empenamento da seção transversal
real(8), intent(in):: Iy (Momento de inércia em relação ao eixo y-y real(8), intent(in):: h (Altura total da seção real(8), intent(in):: tf (Espessura da mesa
  real(8) :: CWCw = (Iy*(h-tf)*(2)/4.d0end function
!Funções para determinar os parâmetros, regime e momentos quanto ao ELU
de FLA - Flambagem local da alma
function IS2S lambda FLA(h, tw, tf) result(lambda FLA)
  !Função para calcular a esbeltez da alma da seção
real(8), intent(in):: h
                        !Altura da seção
                       Inicara da Seção<br>Espessura da alma:<br>Espessura da mesa
  real(8), intent(in):: tw
  real(8), intent(in): tfreal(8) :: lambda FLA
     lambda FLA = (h-tf*2.d0)/twend function
function IS2S lambda p FLA(E, fy) result(lambda p FLA)
  !Função para cálculo do parâmetro de esbeltez correspondente a
plastificação da alma
  real(8), intent(in):: E
                        !Módulo de elasticidade, módulo de
young
  real(8), intent(in):: fy
                     !Tensão limite de escoamento do aço
  real(8) :: lambda p FLA
```
Aplicação de métodos de otimização no dimensionamento de vigas de aço.

```
lambda_p FLA = 3.76d0*(sqrt(E/fy))end function
function IS2S lambda r FLA(E, fy) result(lambda r FLA)
  !Parâmetro de esbeltez correspondente ao início do escoamento da alma
  real(8), intent(in):: E
                        !Módulo de elasticidade, módulo de
young
  real(8), intent(in):: fy
                       !Tensão limite de escoamento do aço
  real (8) :: lambda r FLA
    lambda r FLA = \overline{5.70d0*} (sqrt(E/fy))
  end function
function IS2S Regime FLA (lambda FLA, lambda p FLA,
lambda r FLA) result (Regime FLA)
  !Determinação do regime em que se encontra a peca
início do escoamento
  character(1) :: Regime_FLA
    if (lambda FLA \leq lambda p FLA) then
    Regime FLA = 'p'else i\bar{f} (lambda FLA \leq lambda r FLA) then
    Regime FLA = 'i'else
    Regime FLA = 'e'end if
  end function
function IS2S Mp(Zx, fy) result (Mp)
  !Função para cálculo do momento fletor de plastificação da seção
transversal.
real (8), intent (in) :: Zx <br>
letter in tent (in) :: fy <br>
letter in tent (in) :: fy <br>
letter in tent in tensão limite de escoamento do aço
  real(8) : Mp
    Mp = Zx * fyend function
```

```
function IS2S Mr FLA(fy, Wx) result (Mr FLA)
  !Funcao para cálculo do momento fletor correspondente ao início do
escoamento da alma.
real(8) :: Mr FLA
    Mr FLA = fy*Wxend function
function IS2S Mn FLA (lambda FLA, lambda p FLA, lambda r FLA,
Mp, Mr FLA, Regime FLA) result (Mn FLA)
  !Funcao para cálculo do momento nominal do estado limite FLA
real (8), intent (in) :: lambda FLA
                             !Esbeltez da seção
  real(8), intent(in):: lambda p FLA
                             !Parâmetro de esbeltez
correspondente ao início da plastificação
  real (8), intent (in) :: lambda r FLA
                             !Parâmetro de esbeltez
correspondente ao início do escoamento
  real(8), intent(in):: Mp
                             !Momento fletor de
plastificação da seção transversal
  real(8), intent(in):: Mr FLA
                             !Momento fletor do início
do escoamento da seção transversal
  character(1), intent(in): : Regime FLA
                                !Regime de flambagem
da viga, coluna
  real(8) :: Mn FLA
  if (Regime FLA == 'p') then
                             !REGIME PLASTICO
  Mn FLA = Mpelse if (Regime FLA == 'i') then
                         ! REGIME INELASTICO
    Mn FLA = (M\overline{p} - (Mp - Mr FLA) * (lambda FLA -lambda p FLA)/(lambda r FLA-lambda p FLA))
     if (Mn FLA > Mp) then
    Mn FLA = Mpend if
  end if
  end function
!Funções para determinar os parâmetros, coeficientes, regime e momentos
quanto ao ELU de FLM - Flambagem Local da Mesa
function IS2S FLM lambda (bf, tf) result (lambda FLM)
```
!Função para calcular a esbeltez da mesa da seção

```
!Largura da mesa
  real(8), intent(in) :: bfreal(8), intent(in):: tf!É a espessura da mesa
  real(8) :: lambda FLM
                    !Esbeltez da mesa
    lambda FLM = \overline{bf}/(2. d0*tf)end function
function IS2S lambda p FLM(E, fy) result(lambda p FLM)
  !Função para cálculo do parâmetro de esbeltez de plastificação da mesa
real(8), intent(in):: E
                    !Módulo de elasticidade, módulo de
young
  real(8), intent(in):: fy
                   !Tensão limite de escoamento do aço
  real (8) :: lambda p FLM
    lambda p FLM = 0.38d0*sqrt(E/fy)end function
function IS2S kc(h, tw, tf) result(kc)
  !Função para cálculo do Kc, coeficiente necessário para encontrar
Mcr FLM e lambda r FLM
real(8) :: kckc = 4.d0/sqrt((h-tf*2.d0)/tw)!kc deve ser: 0.35<kc<0.76, conforme F.2., da NBR 8800
  if (kc<0.35d0) then
  kc = 0.35d0end if
  if (kc>0.76d0) then
  kc = 0.76d0end if
  end function
function IS2S_lambda_r_FLM(E, fy, kc) result(lambda_r_FLM)
  !Parâmetro de esbeltez correspondente ao início do escoamento
```

```
real(8), intent(in):: E
                             !Módulo de elasticidade, módulo de
young
  real(8), intent(in):: fy
                             !Tensão limite de escoamento do aço
   real(8), intent(in): kc!Coeficiente necessário para
encontrar lambda r FLM
  real(8) :: lambda r FLM
      lambda r FLM = 0.95d0*sqrt(E/((1-razao sigma r fy)*fy)/kc))end function
function IS2S Regime FLM (lambda FLM, lambda p FLM,
lambda r FLM) result (Regime FLM)
   !Determinação do regime em que se encontra a peça
real (8), intent (in):: lambda_FLM desbeltez da peça<br>
real (8), intent (in):: lambda_p_FLM desbeltez de plastificação<br>
real (8), intent (in):: lambda_r_FLM desbeltez correspondente ao
início do escoamento
   character(1) :: Regime FLMif (lambda FLM <= lambda p FLM) then
      Regime FLM = 'p'else i\bar{f} (lambda FLM \leq lambda r FLM) then
      Regime FLM = 'i'else
      Regime FLM = 'e'end if
   end function
function IS2S Mr FLM(fy, Wx) result(Mr FLM)
   \frac{1}{2} = \frac{1}{2} = \frac{1}{2} = \frac{1}{2} = \frac{1}{2} = \frac{1}{2} = \frac{1}{2} = \frac{1}{2} = \frac{1}{2} = \frac{1}{2} = \frac{1}{2} = \frac{1}{2} = \frac{1}{2} = \frac{1}{2} = \frac{1}{2} = \frac{1}{2} = \frac{1}{2} = \frac{1}{2} = \frac{1escoamento, incluindo a influência &
   !das tensões residuais.
real(8) :: Mr FLM
     Mr FLM = ((1-razao sigma r fy)*fy)*Wxend function
function IS2S_Mcr_FLM(E, kc, lambda_FLM, Wx) result(Mcr_FLM)
   !Momento fletor de flambagem elástica da mesa
```

```
!Módulo de elasticidade, módulo
  real(8), intent(in):: E
de young
  real(8), intent(in):: kc!Coeficiente necessário para
encontrar Mcrm
  real (8), intent (in): lambda_FLM [Esbeltez da mesa
  real(8), intent(in):: WX!Módulo elástico da seção
  real(8) :: Mcr FLMMcr FLM = (0.90d0*E*kc*Wx)/(lambda_FLM)**2)end function
function IS2S Mn FLM(lambda FLM, lambda p FLM, lambda r FLM,
Mp, Mr FLM, Mcr FLM, Regime FLM) result (Mn FLM)
  !Relacões lógicas para verificar qual é o Mn relativo a FLM
real (8), intent (in) :: lambda FLM
                                  !Esbeltez da seção
  real (8), intent (in) :: lambda p FLM
                                  !Parâmetro de esbeltez
correspondente ao início da plastificação
  real(8), intent(in): lambda r FLM
                                  !Parâmetro de esbeltez
correspondente ao início do escoamento
  real(8), intent(in):: Mp
                                  !Momento fletor de
plastificação
  real(8), intent(in): Mr_FLM!Momento fletor
correspondente ao início do escoamento
  real(8), intent(in):: Mcr FLM
                                  !Momento fletor de
flambagem elástica da mesa
  character(1), intent(in): Regime FLM . Regime de flambagem da
viga, coluna
  real(8): Mn FLM
if (Regime FLM == 'p') then
                                       !REGIME PLÁSTICO
  Mn FLM = M\overline{p}else if (Regime FLM == 'i') then
                                       !REGIME INELÁSTICO
     Mn FLM = (Mp - Mp - Mr FLM) * (lambda FLM -lambda p FLM)/(lambda r FLM-lambda p FLM))
        if (Mn FL\overline{M} > Mp) then
        Mn FLM = Mpend if
  else
  Mn FLM = Mcr FLM
                                       !REGIME ELÁSTICO
  end if
  end function
!Funções para determinar os parâmetros, coeficientes, regime e momentos
quanto ao ELU FLT - Flambagem Lateral com Torcao (FLT)
```

```
function IS2S lambda FLT(Lb, ry) result(lambda FLT)
   !Função para calcular a esbeltez da seção
real(8), intent(in):: Lb
                        !Distância entre pontos de contenção
lateral de uma viga
                      !Raio de giração com relação ao eixo y-
  real(8), intent(in):: ry
\overline{\mathbf{V}}real (8) :: lambda FLT
     lambda FLT = \bar{L}b/rvend function
function IS2S lambda p FLT(E, fy) result(lambda p FLT)
  !Cálculo do parâmetro de esbeltez correspondente a plastificação =
lambda p
real (8), intent (in) :: E <br>
letter in :: fy <br>
letter in :: fy <br>
letter in ite de escoamento do aço<br>
real (8) :: lambda_p_FLT <br>
letter intent in the set of the set of the set of the set of the set of the set of
plastificação
     lambda p FLT = 1.76d0*sqrt(E/fy)end function
function IS2S beta 1(fy, Wx, E, J) result(beta 1)
   !beta 1 é necessário para calcular o lambda r
real(8), intent(in):: fy<br>real(8), intent(in):: Wx!Tensão limite de escoamento do aço<br>!Módulo elástico da seção
                       !Modulo de elasticidade, módulo de
  real(8), intent(in):: E
voung
  real (8), intent (in) :: J [Constante de torção da seção
transversal
  real(8) :: beta 1
     beta 1 = (((1 - razao sigma r fy) * fy) * Wx) / (E * J)end function
function IS2S lambda r FLT(Iy, J, ry, beta 1, Cw)
result(lambda r FLT)
  !lambda r = parâmetro de esbeltez correspondente ao início do
escoamento
```

```
Aplicação de métodos de otimização no dimensionamento de vigas de aço.
```

```
real(8), intent(in):: Iy
                         !Momento de inércia em relação ao eixo
V-Vreal(8), intent(in):: J
                         !Constante de torção da seção
transversal
  real(8), intent(in):: ry
                         !Raio de giração com relação ao eixo y-
y
  real(8), intent(in):: beta 1
                         !Valor calculado anteriormente, para
simplificar o cálculo de lambda r
  real(8), intent(in):: Cw!Constante do empenamento da seção
transversal
  real (8) :: lambda r FLT
     lambda r FLT =
(1.38d0*sqrt(1y*J)) / (ry*J*beta 1)*sqrt(1.d0+sqrt(1.d0+27.d0*Cw*beta 1**2/Iy))))
  end function
function IS2S Regime FLT (lambda FLT, lambda p FLT,
lambda r FLT) result (Regime FLT)
  !Determinação do regime em que se encontra a peça
!esbeltez de plastificação
  real(8), intent(in):: lambda_r_FLT lesbeltez correspondente ao<br>real(8), intent(in):: lambda_r_FLT lesbeltez correspondente ao
início do escoamento
  character(1) :: Regime FLT
     if (lambda FLT <= lambda_p_FLT) then
     Regime FLT = 'p'else i\bar{f} (lambda FLT \leq lambda r FLT) then
     Regime FLT = 'i'else
     Regime FLT = 'e'end if
  end function
function IS2S Mcr FLT(Cb, E, Iy, Lb, J, Cw) result(Mcr FLT)
  !Função para calcular o Momento fletor de flambagem elástica
flexão para diagrama não uniforme de momento fletor
  real (8), intent (in) :: Iy | !Momento de inércia em relação ao eixo y-y
  real (8), intent (in) :: Lb  ! Distância entre pontos de contenção
lateral de uma viga
  real (8), intent (in) :: J [Constante de torção da seção transversal real (8), intent (in) :: Cw [Constante do empenamento da seção
transversal
```

```
real(8) :: Mcr_FLT!Momento fletor de flambagem elástica
    Mcr FLT =((pi**2*E*Iy/Lb**2)*sqrt((Cw/Iy)*(1+(0.039d0*J*Lb**2)/Cw)))*Cbend function
function IS2S Mr FLT(fy, Wx) result(Mr FLT)
  !Função para cálculo do momento fletor correspondente ao início do
escoamento, incluindo a influência &
  !das tensões residuais em alguns casos
eixo de flexão
  real(8) :: Mr FLT
     Mr FLT = ((1-razao sigma r fy)*fy)*Wxend function
function IS2S Mn FLT(Cb, lambda FLT, lambda p FLT,
lambda_r_FLT, Mp, Mr_FLT, Mcr_FLT, Regime_FLT) result (Mn_FLT)
  !Relações lógicas para verificar qual é o Mn relativo a FLT
real(8), intent(in) :: Cb!Fator de modificação da resistência a
flexão para diagrama não uniforme de momento fletor
  real(8), intent(in):: lambda FLT
                                 !Esbeltez da seção
  real(8), intent(in):: lambda p FLT
                                 !Parâmetro de esbeltez
correspondente ao início da plastificação
  real(8), intent(in):: lambda r FLT
                                 !Parâmetro de esbeltez
correspondente ao início do escoamento
  real(8), intent(in):: Mp
                                 !Momento fletor de
plastificação
  real(8), intent(in) :: Mr FLT!Momento fletor
correspondente ao início do escoamento
                                 !Momento fletor de
  real(8), intent(in): Mcr FLT
flambagem elástica da mesa
  character(1), intent(in):: Regime FLT | !Regime de flambagem da
viga, coluna
  real(8): Mn FLT
if (Regime FLT == 'p') then
                        !REGIME PLASTICO
  Mn FLT = Mpend if
  if (Regime_FLT == 'i') then
                              !REGIME INELASTICO
     Mn FLT = (Mp - Mp - Mr FLT) * (lambda FLT -lambda p FLT)/(lambda r FLT-lambda p FLT)) *Cb
        if (Mn FLT > Mp) then
        Mn FLT = Mp
```

```
end if
  end if
  if (Regime FLT == 'e') then
                     !REGIME ELASTICO
 Mn FLT = Mcr FLTend if
  end function
!Fim das verificações quanto ao ELU FLT
! FUNÇÕES PARA VERIFICAÇÃO QUANTO AO ESFORÇO CORTANTE MÁXIMO
function IS2S Aw(tw, h) result (Aw)
  ! Funcão para cálculo da área efetiva de cisalhamento da secão
real(8) :: AwAw= tw*hend function
function IS2S Vpl (Aw, fy) result (Vpl)
  ! Função para cálculo da força correspondente à plastificação da alma
por cisalhamento
real(8), intent(in):: Aw [Área efetiva de cisalhamento da seção<br>real(8), intent(in):: fy [Tensão de escoamento do aço
  real(8) :: VplVpl = Aw * fy * 0.6d0end function
           1 * * * * * * *function IS2S Vrd (Vpl, gama1) result (Vrd)
  ! Função para cálculo da força cortante resistente de cálculo
real (8), intent (in) :: gamal : Tensão de escoamento do aço
  real(8) :: VrdVrd= Vpl/gama1
  end function
```

```
!Funções que servem diretamente para a otimização
function IS2S lista espessuras (it) result (esp)
!Encontra correspondência de número inteiro de entrada da otimização e
retorna espessura especificada, em milimetros
integer, intent(in):: it
  real(8): esp
   esp = lista t(it)end function
```

```
end module IS2S
```
**APÊNDICE B – INTERFACE ENTRE IS2S E HSA**

```
module IS2S_OT
   use IS2S
   implicit none
   !Módulo para execução da função objetivo de otimização
   !Declaração de dados de entrada
   !Modulo de elasticidade, modulo de young
   real(8), private:: E
  Example 19 Agonstial (8), private:: Lb (Comprimento da viga sem contenção lateral real (8), private:: Msd (Momento solicitante de projeto real (8), private:: Cb (Fator de modification of lateral entity) and \frac{1}{2} a
momento fletor não-uniforme
   real (8), private:: Imin : ! Momento de inércia mínimo para que não
seja ultrapassado o limite para o deslocamento máximo da viga
   integer: it
   que fará leitura dos dados de entrada do problema
   contains
subroutine IS2S OT2 iniciar()
   !Subrotina para ler e anotar em um arquivo de texto os dados de entrada
do problema.
!leitura de dados no arquivo OT_iniciar.txt<br>namelist /IS2S_dados_de_entrada/ E, fy , Lb, Cb, Msd, Imin, Vsd<br>open(unit=uni_OT_iniciar,file="C:\Users\EB\Documents\Visual Studio
2008\Projects\HSA_IS2S\HSA_IS2S\OT_iniciar.txt", action='read', status='old')
   read (uni OT_iniciar, nml=IS2S_dados_de_entrada)
   write (*, nml=IS2S dados de entrada)
!Criação de um arquivo de texto que armazena os dados de entrada do
problema
   open(unit=161, file='OT_iniciar_final.txt')
   write (161,*) 'Variables = "E", "fy", "Lb", "Msd", "Cb", "Imin", "Vsd"'
   write (161,*) E, fy, Lb, Msd, Cb, Imin, Vsd
   close(161)
```
## end subroutine

subroutine IS2S OT2 aval(nVd, nVc, Vd, Vc, fob, sec) !Subrotina usada para anotar os resultados da otimização integer, intent(in):: nVd !numero de variaveis discretas integer, intent(in):: nVc Inúmero de variáveis contínuas  $integer, intent(in): Vol(nVd)$ !Variáveis discretas  $real(8)$ , intent(in)::  $Vc(nVc)$ !Variáveis contínuas ! função objetivo  $real(8)$ ,  $intent(out):: fob$ type (IS2S var), intent (out) :: sec !declaração da variavel tipo sec

```
\sec = \text{ISS\_reiniciar} () \sec = \text{trans} is the set of \sinh \theta is the set of \sinh \theta is the same \sinh \theta of \sinh \theta of \sinh \theta of \sinh \theta of \sinh \theta of \sinh \theta of \sinh \theta of \sinh \theta of \sinh \theta of \sinh \theta of \sinh \theta of \sinh \theta of \sinsecE = E!Lê o valor de E inserido em
IS2S OT2 iniciar(), para dentro da variável sec
                                           !Lê o valor de fy inserido em
     secfy = fyIS2S OT2 iniciar(), para dentro da variável sec
                                           !Lê o valor de Lb inserido em
     secLb = LbIS2S OT2 iniciar(), para dentro da variável sec
                                           !Lê o valor de Msd inserido em
     sec\sqrt{MS}d = Msd
IS2S OT2 iniciar(), para dentro da variável sec (para calcular Imin)
                                           !Lê o valor de Cb inserido em
     seccb = cbIS2S OT2 iniciar(), para dentro da variável sec
     secImin = Imin
                                          !Lê o valor de Imin inserido em
IS2S OT2 iniciar(), para dentro da variável sec
                        sec<sup>8</sup>Vsd = Vsd
                                           !Lê o valor de Vsd inserido em
IS2S OT2 iniciar(), para dentro da variável sec
     sec^2h = VC(1)!declara que variável contínua
1 é a altura e coloca seu valor dentro de sec
     sec^2bf = VC(2)!declara que variável contínua
2 é o bf e coloca seu valor dentro de sec
     sec<sup>8</sup>tw = IS2S lista espessuras (Vd(1)) !declara tw como sendo a
variável discreta 1, a busca na lista de espessuras e a insere dentro de
sec.
     sect = ISZ lista espessuras (Vd(2)) led declara tf como sendo a
variável discreta 2, a busca na lista de espessuras e a insere dentro de
```
call IS2S Mn (sec) FLA, FLM e FLT

sec

!chama verificação quanto a

end subroutine

```
subroutine IS2S OT2 (nVd, nVc, Vd, Vc, fob)
        !Subrotina que roda a otimização
integer, intent(in):: nVd
                                    !numero de variaveis
discretas
   integer, intent(in) :: nVcInúmero de variáveis
contínuas
   real(8), intent(out): fob! funcão objetivo
   type(ISS_var):: sec
                           !declaração da variavel tipo sec
\mathbf{I}call IS2S OT2 aval (nVd, nVc, Vd, Vc, fob, sec)
  sec = ISS2S reiniciar()
                           !zerar valores da variável tipo sec
   sec<sup>2</sup>E = E!Lê o valor de E inserido em
IS2S OT2 iniciar(), para dentro da variável sec
   secfy = fy!Lê o valor de fy inserido em
IS2S OT2 iniciar(), para dentro da variável sec
   sec Lb = Lb!Lê o valor de Lb inserido em
IS2S OT2 iniciar(), para dentro da variável sec
   sec%Msd = Msd
                           !Lê o valor de Msd inserido em
IS2S OT2 iniciar(), para dentro da variável sec (para calcular Imin)
                           !Lê o valor de Cb inserido em
   sec<sub>8</sub>Cb = cbIS2S OT2 iniciar(), para dentro da variável sec
   secImin = Imin
                           !Lê o valor de Imin inserido em
IS2S OT2 iniciar(), para dentro da variável sec
   sec<sup>8</sup>Vsd = Vsd
                           !Lê o valor de Vsd inserido em
IS2S OT2 iniciar(), para dentro da variável sec
   sec^2h = VC(1)!declara que variável contínua
1 é a altura e coloca seu valor dentro de sec
   secbf = VC(2)!declara que variável contínua
2 é o bf e coloca seu valor dentro de sec
   variável discreta 1, a busca na lista de espessuras e a insere dentro de
sec
   sect f = ISZ lista espessuras (Vd(2)) led declara tf como sendo a
variável discreta 2, a busca na lista de espessuras e a insere dentro de
sec
```

```
 call IS2S_Mn(sec) !chama verificação quanto a FLA, FLM, FLT e VRd
      if (sec%Mrd>=Msd .and. sec%Ix>=sec%Imin .and. sec%Vrd>=Vsd) then
      fob = sec%Aq end if 
    if (sec%Mrd>=Msd .and. sec%Ix<sec%Imin .and. sec%Vrd>=Vsd) then
     fob = sec%Ag + sec%Ag * (sec%Imin/sec%Ix) * * 2
     end if
     if (sec%Mrd>=Msd .and. sec%Ix>=sec%Imin .and. sec%Vrd<Vsd) then
    fob = sec%Ag + sec%Ag* (Vsd/sec%Vrd) **2
     end if 
    if (sec%Mrd>=Msd .and. sec%Ix<sec%Imin .and. sec%Vrd<Vsd) then
    f_{\text{obs}} = \text{sec}^2\theta + \text{sec}^2\theta + \text{sec}^2\theta = \text{Im}(s_{\text{sec}}^2X) **2 + \text{sec}^2\theta + \text{sec}^2\theta + \text{sec}^2\theta + \text{sec}^2\theta + \text{sec}^2\theta + \text{sec}^2\theta + \text{sec}^2\theta + \text{sec}^2\theta + \text{sec}^2\theta + \text{sec}^2\theta + \text{sec} end if
     if (sec%Mrd<Msd .and. sec%Ix>=sec%Imin .and. sec%Vrd>=Vsd) then
    fob = sec%Aq + sec%Aq * (Msd/sec%Mrd) * * 2
     end if !penalização, caso resistência seja menor que solicitação
    if (sec%Mrd<Msd.and. sec%Ix<sec%Imin .and. sec%Vrd>=Vsd) then
    fob = sec%Ag + sec%Ag*(Msd/sec%Mrd)**2 + sec%Ag*(sec%Imin/sec%Ix)**2
     end if
     if (sec%Mrd<Msd .and. sec%Ix>=sec%Imin .and. sec%Vrd<Vsd) then
    fob = sec%Ag + sec%Ag* (Msd/sec%Mrd)**2 + sec%Ag* (Vsd/sec%Vrd)**2
     end if
    if (sec%Mrd<Msd .and. sec%Ix<sec%Imin .and. sec%Vrd<Vsd) then
    fob = sec%Ag + sec%Ag*(Msd/sec%Mrd)**2 + sec%Ag*(sec%Imin/sec%Ix)**2 +
sec%Ag*(Vsd/sec%Vrd)**2 
     end if
     end subroutine
```

```
!**************************************************************************
```
**end module** IS2S\_OT

**APÊNDICE C – PROGRAMA PRINCIPAL**

```
program HSA_IS2S
     use HSA !O programa utilizará o módulo HSA
    use IS2S OT <sup>10</sup> 10 programa utilizará o módulo IS2S OT
     implicit none
     !--------- variáveis
     type(HSA_prb):: prb !Variável que tem dados que definem o 
problema (nVd, nVc, Livd, Lsvd, Livc, Lsvc) 
    type(HSA par):: par \qquad \qquad !Variável que armazena os
parâmetros do método (HMS, HCR, PAR, bw)<br>type (HSA sai):: sai [Ret
                                    Retorna valores de todo o processo
     type(IS2S_var):: sec !Variável que contém os dados da rotina 
de cálculos
     integer,parameter:: max_nvd = 100 !numero máximo de variaveis 
discretas
    integer:: nVd, nVc \qquad \qquad !declara numero de
variaveis discretas e continuas
     integer:: Livd(max_nvd), Lsvd(max_nvd) !Limites inferior e 
superior de variáveis discretas
    real(8):: Livc(max nvd), Lsvc(max nvd) | !Limites inferior e
superior de variáveis contínuas
     integer:: i, nn !Relativos ao número de 
ciclos a serem realizados
    real(8):: fob \qquad \qquad \qquad \qquad \qquad \qquad \qquad \qquad \qquad \qquad \qquad \qquad \qquad \qquad \qquad \qquad \qquad \qquad \qquad \qquad \qquad \qquad \qquad \qquad \qquad \qquad \qquad \qquad \qquad \qquad \qquad \qquad \qquad \qquad \ser minimizada
    integer, parameter:: uni HSA dados = 101  !declara texto que contém
dados das variáveis tipo "prb" e "par"
```
nVd = 2 !define número de variáveis discretas

 **call** IS2S\_OT2\_iniciar() !chama rotina de inicialização (rotina que contém os dados de entrada, necessários para a variável "sec" realizar as verificações)

 !leitura de dados necessários para a otimização (dados da variável par já são lidos automaticamente para dentro da variável) no arquivo HSA\_dados.txt **namelist** /HSA\_dados/ par, nvd , nvc, Livd, Lsvd, Livc, Lsvc **open**(unit=uni\_HSA\_dados,file="C:\Users\EB\Documents\Visual Studio 2008\Projects\HSA\_IS2S\HSA\_IS2S\HSA\_dados.txt",action='read',status='old') **read**(uni\_HSA\_dados,nml=HSA\_dados) **write**(\*,nml=HSA\_dados)

```
 !Inserção de dados lidos para dentro da variável prb
 call definir_vd_HSA_prb( nvd, Livd(1:nvd), Lsvd(1:nvd) , prb )
call definir vc HSA prb( nvc, Livc(1:nvc), Lsvc(1:nvc), prb )
```
nn = 40 !Número de vezes que a otimização será efetuada

!\*\*\*\*\*\*\*\*\*\*\*\*\*\*\*\*\*\*\*\*\*\*\*\*\*\*\*\*\*\*\*\*\*\*\*\*\*\*\*\*\*\*\*\*\*\*\*\*\*\*\*\*\*\*\*\*\*\*\*\*\*\*\*\*\*\*\*\*\*\*\*\*\*\*

 **open**(unit=131,file='OT\_Regime\_Critico.txt') !Cria arquivo de texto que armazenará: o número da otimização, os Regimes em que ocorrem os momentos nominais para todos os ELU (plástico, inelástico ou elástico), o ELU que forneceu a menor resistência (FLA, FLM ou FLT), bem como os momentos de inércia em relação ao eixo principal central paralelo às mesas da seção e o mínimo para que as restrições quanto ao deslocamento máximo vertical sejam respeitadas, o esforço cortante de solicitação e o resistente (quanto à plastificação da seção) e os momentos solicitante e resistente de projeto

 **write**(131,\*) 'Variables = "i", "Regime\_FLA", "Regime\_FLM", "Regime FLT", "Resistencia Critica", "Ix", "Imin", "Vsd", "Vrd", "Msd", "Mrd"'

 **open**(unit=151,file='OT\_result.txt') !Cria arquivo de texto que armazena o número da otimização, a iteração ótima, as dimensões da seção ótima, o valor da função objetivo e o da área da seção – que devem ser iguais, condição para que a otimização tenha funcionado

**write**(151,\*) 'Variables = "i", "it OT", "Vc(1)", "Vc(2)", "Vd(1)", "Vd(2)", "fob", "Ag"'

 **open**(unit=191,file='OT\_Restrições.txt') !Cria arquivo de texto que armazena: o número da otimização, o momento solicitante de projeto, e os quocientes entre valores resistentes e solicitantes das restrições do problema.

**write**(191,\*) 'Variables = "i", "Msd", "Mrd/Msd", "Ix/Imin", "Vrd/Vsd"'

## !\*\*\*\*\*\*\*\*\*\*\*\*\*\*\*\*\*\*\*\*\*\*\*\*\*\*\*\*\*\*\*\*\*\*\*\*\*\*\*\*\*\*\*\*\*\*\*\*\*\*\*\*\*\*\*\*\*\*\*\*\*\*\*\*\*\*\*\*\*\*\*\*\*\*

 !Loop de iterações para quantas vezes o algoritmo será executado com os mesmos dados de entrada. Neste trabalho o algoritmo foi rodado 40 vezes e o melhor resultado dentre os 40 foi apresentado, porém pode ser utilizado com nn = 1 para uma verificação de mais fácil entendimento. **do**  $i = 1, nn$ 

```
!**************************************************************************
```
 !Chama otimização, onde: !par = parâmetros do método; !prb = dados do problema. **call** otimiza\_HSA(IS2S\_ot2,par,prb,sai)

```
!**************************************************************************
```
 !Chama função que faz a leitura dos resultados após cada vez que a otimização é executada (para que os resultados de cada uma das nn vezes possa ser anotado) **call** IS2S\_OT2\_aval(prb%n\_Vd, prb%n\_Vc, sai%ot%Vd, sai%ot%Vc, fob, sec)

 !Anota, nos arquivos de texto criados anteriormente, os valores de cada otimização para cada variável descrita quando os arquivos foram criados. **write**(151,\*) i, sai%it\_OT, sai%ot%Vc(1), sai%ot%Vc(2), sai%ot%Vd(1), sai%ot%Vd(2), sai%ot%fob, sec%Ag

 **write** (131,\*) i, sec%Regime\_FLA, sec%Regime\_FLM, sec%Regime\_FLT, sec%Resistencia Critica, sec%Ix, sec%Imin, sec%Vsd, sec%Vrd, sec%Msd, sec%Mrd

```
write (191,*) i, sec%Msd, sec%Mrd/sec%Msd, sec%Ix/sec%Imin,
sec%Vrd/sec%Vsd
```
## end do

```
!Fecha os arquivos de texto, após terminadas as nn otimizações e valores
devidamente anotados.
 close(131)close(151)close(191)
```
pause

end program HSA IS2S